## **Network Security**

*Steven M. Bellovin*

smb@research.att.com

http://www.research.att.com/˜smb

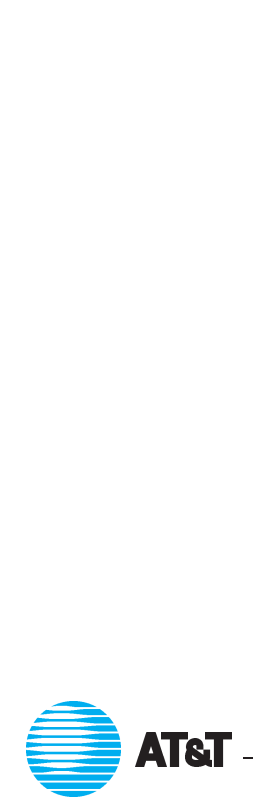

ATT Steven M. Bellovin — May 20, <sup>1999</sup> <sup>1</sup>

#### **Contents**

- **Co**<br>• Principles of Network Security • Principles of Netwo<br>• Classes of Attacks
- Classes of Attacks
- The Web<br>• Defenses
- - **–** Firewalls
	- Configuring Firewalls
	- **–** Authentication and Encryption
	- **–** Measuring Vulnerability
- Conclusions

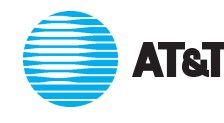

## Principles of Network Security

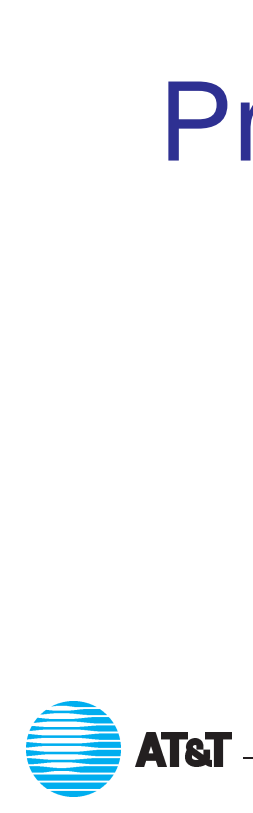

ATT Steven M. Bellovin — May 20, <sup>1999</sup> 3

#### **Threats**

- <sup>A</sup> *threat* is <sup>a</sup> capable and motivated adversary.
- Who are your enemies? Teenage "joy hackers"? Other companies? Disgruntled (ex-)employees? Foreign governments?
- The categories overlap!

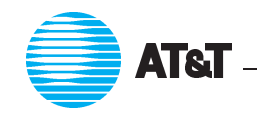

#### **Joy Hackers**

- Many are "script kiddies"; some are very competent.
- $\Rightarrow$  The scripts are very sophisticated.
	- The hackers share tools more than the good guys do.

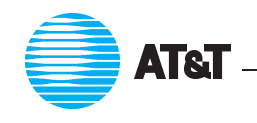

#### **Are Joy Hackers <sup>a</sup> Problem?**

- What would it cost you to rebuild <sup>a</sup> machine?
- **What would it cost you to rebuild a machine?**<br>• What would your CEO say if you ended up on the front page of the NY Times? ● What would your CEO say if you ended up<br>NY Times?<br>● What if they're working for someone else?
- 
- What if they're working for someone else?<br>• N.B. Their target selection has improved.

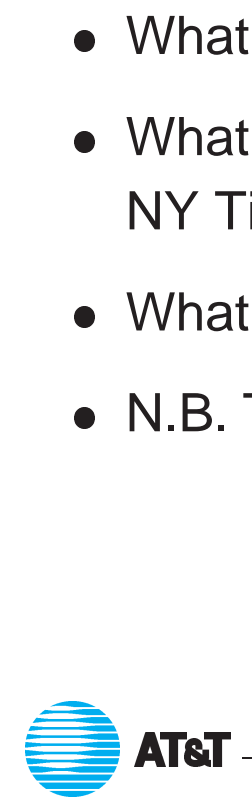

#### **Industrial Espionage**

- Less than 5% of attacks are detected. Professionals who are after you won't use your machine to attack other companies, and that's how successful penetrations are usually found. you won't use your machine to attack other companies, and that's<br>how successful penetrations are usually found.<br>• Professionals are more likely to use non-technical means, too: social
- engineering, bribery, wiretaps, etc. • Professionals are more likely to use non-ted<br>engineering, bribery, wiretaps, etc.<br>• Professionals tend to know what they want.
- 

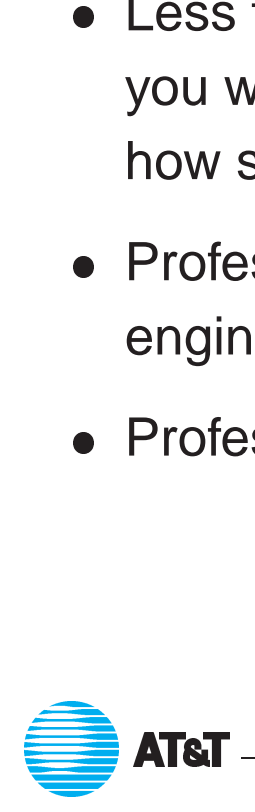

#### **Inside Jobs**

- Insiders know what you have.
- Insiders often know the weak points.
- Insiders know what you have.<br>● Insiders often know the weak points.<br>● Insiders are on the inside of your firewall. ● Insiders often<br>● Insiders are o<br>● Etc., etc., etc.
- 
- Etc., etc., etc.<br>  $\Rightarrow$  What if your system administrator turns to the Dark Side?

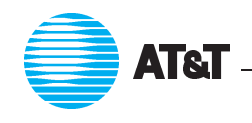

#### **Spies**

- Governments may want your technology.
- **Some for the some standard of the Some governments hay want your technology.**<br>• Some governments lend tangible support to companies in their own countries. **Some governments lend tangible support to con<br>
countries.**<br> **• Spies tend to be sophisticated, well-funded, etc.**
- 

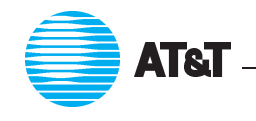

#### **Who Are the Targets?**

- Popular organizations. Someone always wants to take them down. • Popular organizations.<br>Someone always wants t<br>• Unpopular organizations.
- The more enemies you have, the more trouble you're in... • Unpopular organizati<br>The more enemies yo<br>• More or less anyone.
- 

New folks on the net have less experience, and are easier targets.

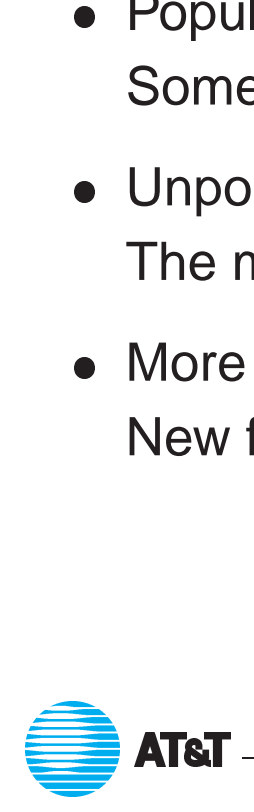

#### **Robbing the Poor**

- <sup>2600</sup> Magazine has already carried stories on how to eavesdrop on cable TV-based networks.
- @Home warns against sharing file systems and printers. (I saw several probes while typing this.)
- AOL hackers social-engineer passwords and credit card numbers from naive users.
- Trojan horses with back doors becoming popular (i.e., Back Orifice).

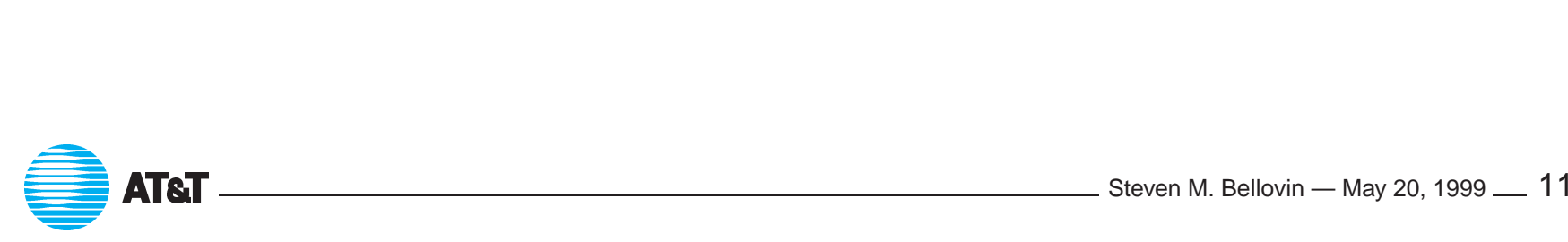

#### **What's at Risk?**

- Confidential information.
- Confidential information.<br>■ Integrity of your system someone can alter it, or wipe it out entirely. ● Confidential information.<br>● Integrity of your system — sor<br>● Your organization's reputation.
- 
- Integrity of your system someone can alter it, or wipe it out entire<br>● Your organization's reputation.<br>● Possible legal liability, if your system is abused to attack other sites. ● Your organization's reputation.<br>● Possible legal liability, if your system<br>● Usability of your network connection.
- 

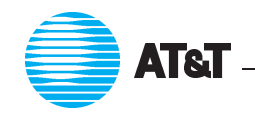

## **Should Sites Disconnect? Should Sites Disconnect?**<br>• Generally not — that's a denial of service attack on yourself.

- 
- **•** Generally not that's a<br>• Connectivity brings bene • Connectivity brings benefits, often including morale.
- Generally not that's a denial of service attack on yourself.<br>● Connectivity brings benefits, often including morale.<br>● Risks should be evaluated and balanced against the benefits.

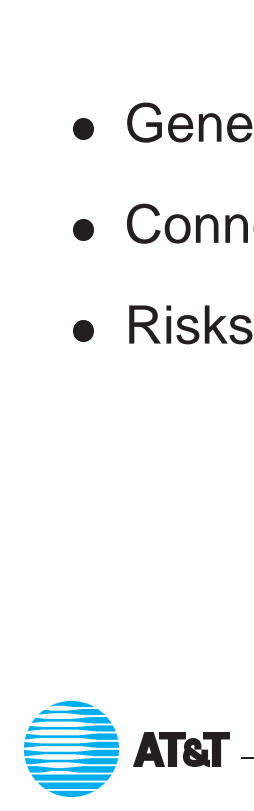

### Attacks

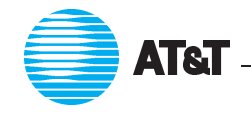

LATT Steven M. Bellovin — May 20, <sup>1999</sup> <sup>14</sup>

#### **Attack Types**

- Authentication problems (often fixable by cryptography).
- Authentication problems (often fixable by cryptography).<br>● Buggy code (most security problems can't be fixed by cryptography). ● Authentication pre<br>● Buggy code (mos<br>● Denial of service.
- 

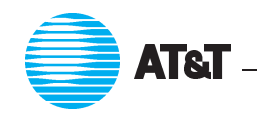

## **Preauthenticated Connections Preauthenticated Connections**<br>• Some services (i.e., rlogin) rely on name-based authentication.

- **Some services (i.e., rlogin) rely<br>• Users can grant trust via .rhosts**
- files; only an administrator should Attack strategy: impersonate address or name of trusted machine. be able to do that.
- 

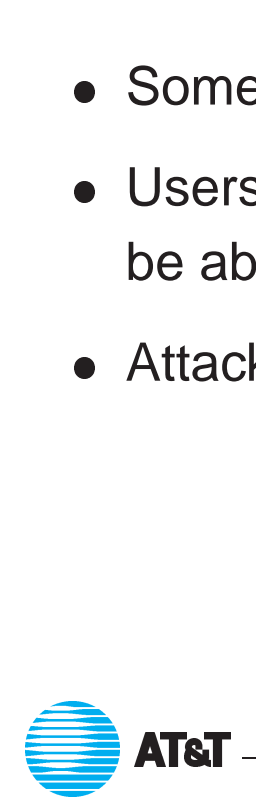

## **Name-spoofing via the DNS An enemy who controls some part of the DNS**<br>• An enemy who controls some part of the DNS can control

- connections to the hosts named by that zone. • An enemy who controls some part of the DNS can control<br>
connections to the hosts named by that zone.<br>
• An enemy who controls the address-to-name mapping can fool most
- address-based authentication schemes, since they're really *name-based*. In other words, an attacker can succeed by spoofing either the source address *or* the DNS.
- Such attacks on the DNS are quite possible, especially by DNS *cache contamination*.

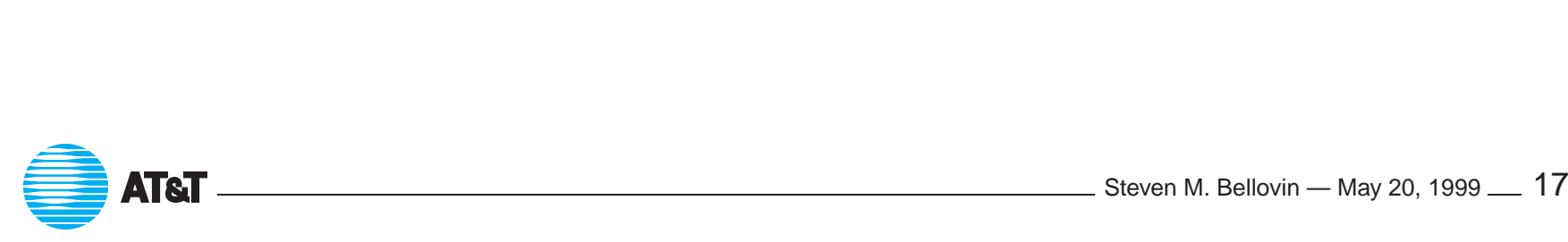

#### **Routing**

- IP routers learn the topology of the net by means of *routing protocols* such as OSPF, RIP, BGP, etc. **• IP routers learn the topology of the net by means of routing protocol**<br>such as OSPF, RIP, BGP, etc.<br>• An attacker who can inject fraudulent routing messages can subvert
- any address-based authentication mechanism. ■ An attacker who can inject fraudulent routing messages can subver<br>any address-based authentication mechanism.<br>■ The threat is especially serious if the enemy can appear "closer" to
- the target than the site it is impersonating. • The threat is especially serious if the enemy can appear "closer" to<br>the target than the site it is impersonating.<br>• Simply authenticating the source of the routing messages is not
- enough; checks must be done based on known-valid topologies, and a remote router can't do even that much. a remote router can't do even that much.<br>  $\bullet$  **AT&T**  $\bullet$  **AT&T**

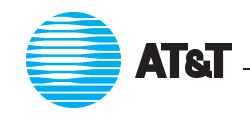

#### **Source Routing**

- Optionally, packets can contain explicit source routes.
- The inverse route is used for replies.
- This bypasses the routing system, making address impersonation easier.

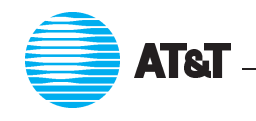

#### **TCP: Sequence Number Attacks**

- Connection establishment requires <sup>a</sup> "3-way handshake"; each party must acknowledge the random initial sequence number used by the other.
- must acknowledge the random initial sequence number used by the<br>
other.<br>
 This implies that a fake source IP address won't do much good, since<br>
the spoofer won't see the other side's sequence number, and hence<br>
can't ACK the spoofer won't see the other side's sequence number, and hence can't ACK it.
- therefore can spoof a TCP conversation, *without* ever seeing a return<br>
packet.<br>
 This breaks address-based authentication. packet.  $\begin{picture}(120,140) \put(0,0){\line(1,0){10}} \put(15,0){\line(1,0){10}} \put(15,0){\line(1,0){10}} \put(15,0){\line(1,0){10}} \put(15,0){\line(1,0){10}} \put(15,0){\line(1,0){10}} \put(15,0){\line(1,0){10}} \put(15,0){\line(1,0){10}} \put(15,0){\line(1,0){10}} \put(15,0){\line(1,0){10}} \put(15,0){\line(1,0){10}} \put(15,0){\line$ 
	- ATT Steven M. Bellovin May 20, <sup>1999</sup> <sup>20</sup>

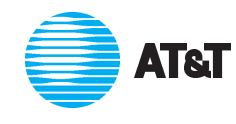

#### **Electronic Mail**

- **Electronic Mail**<br>• Email is one of the most important service on the Internet.
- **Email is one of the most important service on the Internet.**<br>• However, source addresses cannot be trusted; mail-spoofing is a trivial exercise. ■ However, source addresses cannot be trusted; mail-spoofing is a<br>trivial exercise.<br>■ Email in transit can be intercepted, especially if spooled on
- intermediate machines.
- In a totally different vein, the most popular mailer for UNIX systems (sendmail) has <sup>a</sup> long history of serious security problems.

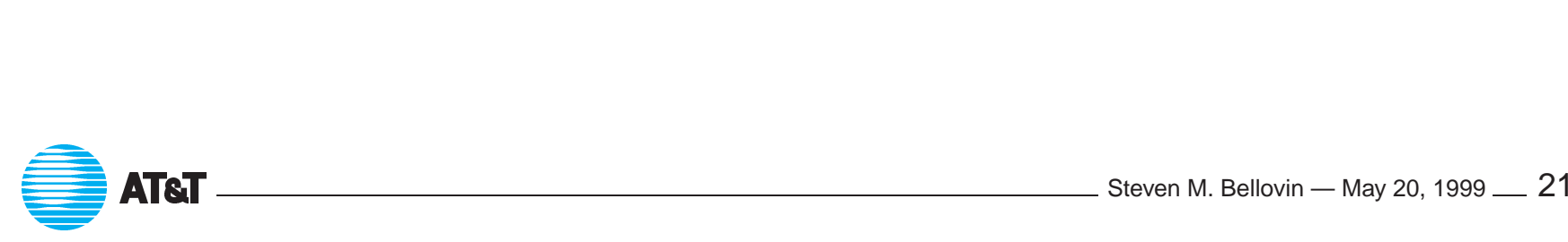

#### **Telnet: Remote Login**

- Fundamental mechanism for remote login.
- No built-in authentication; most people use passwords.
- But passwords can be picked up by wiretappers—and this has happened, even on parts of the Internet backbone.
- Without cryptographic authentication, the usual alternative is  $r \log i n$ , which uses address-based authentication. Choose your poison.
- One-time password technologies should be used in all high-threat environments (and that categorization applies more than you might think).  $\begin{array}{c}\n\bullet \\
\bullet \\
\bullet \\
\bullet\n\end{array}$
- N.B. The same considerations apply to POP3 and IMAP. ATT Steven M. Bellovin — May 20, <sup>1999</sup> <sup>22</sup>

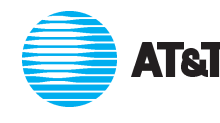

## **NIS: Network Information Service INIS: Network Information Service**<br>• Intended to distribute host tables, password file entries, etc., to client

- workstations on a LAN.
- NIS servers can often be persuaded to give outsiders copies of the password file—and on average, 20% of users pick guessable Under certain circumstances, clients can be told to trust an outside passwords.
- machine's NIS server. This allows the attacker to supply bogus password file entries.  $\ddot{\phantom{0}}$

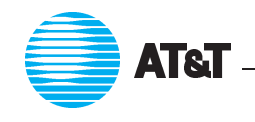

#### **Buffer Overflows**

- **Buffer Overflows**<br>• Many C programs use fixed-length arrays for strings, and don't check inputs. **• Many C programs use fixed-length arrays for strings, and don't c inputs.**<br>• Carefully crafted inputs can inject code, and overwrite the return
- address on the stack to point to this code. ■ Carefully crafted inputs can inject code, and overwrite the return<br>address on the stack to point to this code.<br>■ Publicized by the Internet Worm of 1988 — and responsible for 9 of
- 13 CERT advisories in 1998.

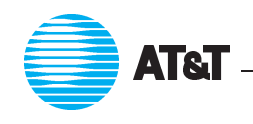

#### **WWW: The World-Wide Web**

- Structured information servers.
- The "killer app" of the Internet; growth is 20% *per month*.
- Clients (Internet Explorer, Netscape, etc.) are multiprotocol. ● The "killer app" of the Internet; growth is 20% *per month.*<br>● Clients (Internet Explorer, Netscape, etc.) are multiprotocol.<br>● Risks to servers: very powerful facilities are needed to process
- interesting queries. • Risks to servers: very powerful facilities are neede<br>
interesting queries.<br>
• Risks to clients: receipt of interpreter instructions:
- 

Click here to infect your system.

The Web is <sup>a</sup> separate topic; we'll return to it in much more detail later. ATT Steven M. Bellovin — May 20, <sup>1999</sup> <sup>25</sup>

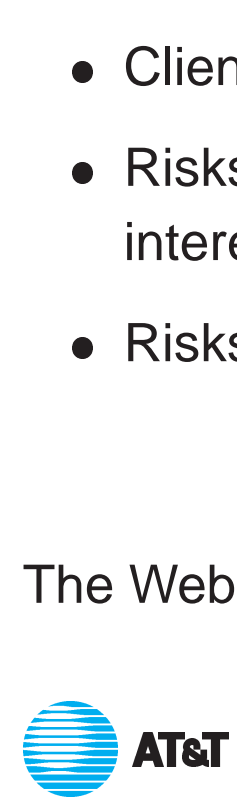

#### **Some Other Bugs**

- **Some Other Bugs**<br>• 6 of the 12 Microsoft Security advisories thus far this year pertain to buggy Web clients or servers. ● 6 of the 12 Microsoft Security advisories thus far this year per<br>buggy Web clients or servers.<br>● 2 CERT advisories last year concerned flaws in cryptographic
- protocols. ● 2 CERT advisories last year concerned flaws in cryptographic<br>protocols.<br>● Under certain circumstances, a popular firewall could allow access to
- nominally-protected hosts.
- Often, newer versions of code have fixed the bugs. Have your systems all been updated?  $\overline{\text{ATAT}}$   $\overline{\text{ATAT}}$   $\overline{\$

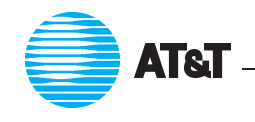

#### **Denial of Service Attacks**

- Deny you use of your own resources.
- Some people snap off car antennas; others write viruses.
- Types: memory eaters, bandwidth cloggers, system crashers.
- Hard to defend against; possible if it's cheaper for an attacker to send the message than for you to process it.

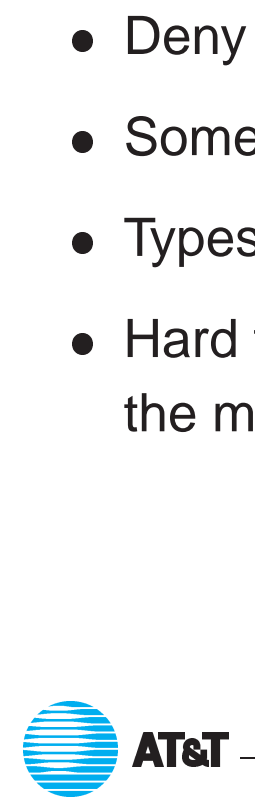

#### **Memory Eaters**

- **Memory Eate**<br>Consumes some form of system memory. **• Consumes some form o**<br>• Example: SYN-flooding.
- 
- **•** Example: SYN-flooding.<br>• Defenses: better algorithms, more memory, load-shedding.

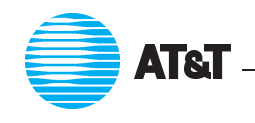

#### **Bandwidth Clogger**

- Bombards you with messages. Example: "smurf".
- **Bombards you with messages. Example: "smurf".**<br>• Attacker sends "ping" to intermediate network's broadcast address. ● Bombards you with messages. Example:<br>● Attacker sends "ping" to intermediate net<br>● Forged return address is target machine.
- 
- Forged return address is target machine.<br>• All machines on intermediate network receive the "ping", and reply, clogging their outgoing net and the target's incoming net.
- Firewalls at target don't help the line is clogged before it reaches there.

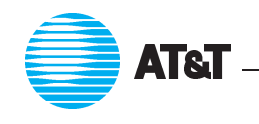

#### **System Crasher**

- Exploits bugs in target system.
- Example: "teardrop" overlapping IP fragments crash destination. ● Exploits bugs in target system.<br>● Example: "teardrop" — overlapping IP fragments crash destir<br>● Example: "ping of death" — very large packet crashes target.
- Example: "teardrop" overlapping IP fragments<br>● Example: "ping of death" very large packet cr<br>● Example: "land" connect socket back to itself.
- 

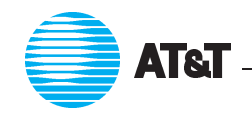

# The World-Wide Web — Threat or Menace? ー<br>●

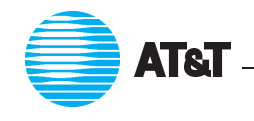

ATT Steven M. Bellovin — May 20, <sup>1999</sup> <sup>31</sup>

#### **The World-Wide Web**

- The World-Wide Web<br>• By far the biggest service on the Internet about 75% of backbone traf fic. • By f<br>traff<br>• Traf
- Traffic grows 20% per month.
- Potentially <sup>a</sup> serious security threat.

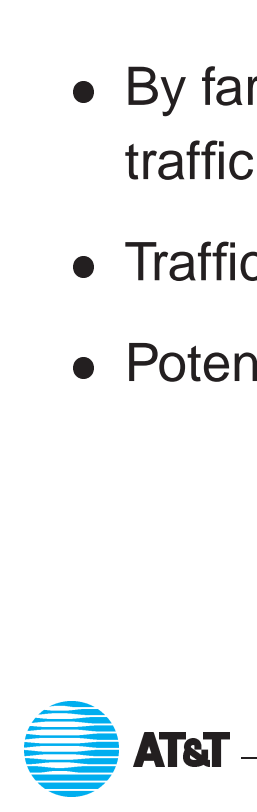

#### **WWW: Problem Areas**

- Complex administration: easy to get wrong (It took one site <sup>I</sup> know of three tries to get even simple access controls correct.)
- Complex structure: the servers try to validate source addresses; check passwords; parse file names; implement access restrictions; switch uids (which means they must run as root); etc.  $\begin{array}{ccc} \bullet & \bullet & \bullet \\ \bullet & \bullet & \bullet \end{array}$ 
	- Scripts...

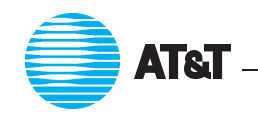

#### **WWW Scripts**

- **WWW Scripts**<br>• Scripts are, in essence, programs that provide network services. Are they secure? **•** Scripts are, in essence, programs that provide net<br>they secure?<br>• Most such scripts are written by ordinary users....
- 
- they secure?<br>● Most such scripts are written by ordinary users….<br>● The languages used to write these scripts are often inappropriate. Perl5, for example, raises security issues. The languages used to write these scripts are often inappropriate.<br>Perl5, for example, raises security issues.<br>• The existence of these scripts implies the need for these interpreters
- (and for programs they invoke, especially for shell scripts) to be accessible to the Web servers.  $\overline{\text{ATET}}$   $\overline{\text{ATET}}$   $\overline{\$

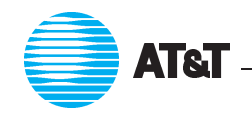

## **The Web and Credit Cards The Web and Credit Cards**<br>Sniffing is easy:<br> $\Rightarrow$  Web queries are short and easier to monitor than telnet. **The Web and Credi**<br>Sniffing is easy:<br> $\Rightarrow$  Web queries are short and easier to m<br> $\Rightarrow$  The number is probably in one packet.

- Th<br>Sniffing is easy:<br>Sniffing is easy:
	-
	- Sniffing is easy:<br>  $\Rightarrow$  Web queries are short and easier to m<br>  $\Rightarrow$  The number is probably in one packet.<br>  $\Rightarrow$  Credit card numbers are self-checking.
	-
- ⇒ The number is probably in one packet.<br>
⇒ Credit card numbers are self-checking.<br>
 Even if the number is protected in transit, is it safe then?
- ⇒ Web queries are short and easier to monitor than telnet.<br>
⇒ The number is probably in one packet.<br>
⇒ Credit card numbers are self-checking.<br>
 Even if the number is protected in transit, is it safe then?<br>
⇒ It's sitting

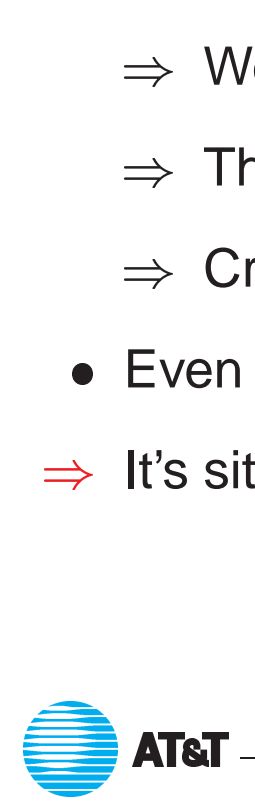

#### **An Australian Case**

From: cskinner@triode.apana.org.au (Christopher <sup>T</sup> Skinner) Newsgroups: alt.security Subject: Australian Penetration Date: 18 Apr 1995 01:38:45 GMT Message-ID: <3mv575\$rh0@triode.apana.org.au> Keywords: Credit Card numbers

From "The Australian" page 2, 18 Apr95:

AUSnet WWW server penetrated.. hackers claim to have stolen 1200 credit card numbers "yesterday afternoon"... [but] consultant Skeeve Stevens says "It was two-and-half weeks ago when it was first released [???].. The file was left in <sup>a</sup> public directory..Security was tightened but the technical directors password was public by then.. The files stolen by the hackers contained all the details - name and address card numbers and expirey dates.." LATT STATE AND STATE OF THE STATE OF THE STATE OF THE STATE OF THE STATE OF THE STATE OF STATE STATE STATE STATE STATE STATE STATE STATE STATE STATE STATE STATE STATE STATE STATE STATE STATE STATE STATE STATE STATE STATE S

Jeremy Horey

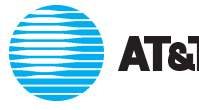
#### **Wall Street Journal, 23 Apr. 1999**

#### **Expert Warns of Safety Glitch In Online-Shopping Software**

LOS ANGELES – Internet surfers can tap online shoppers' personal data, including credit-card numbers, when common "shopping cart" software used by small retailers is improperly installed, an expert says.

. . . More than 100 sites on the Web with the vulnerability were found by Mr. Harris, who believes "it's only the tip of the iceberg" and there are hundreds more with similar problems with improperly installed shopping cart software. LOS<br>inclu<br>used<br>...Nr.<br>hund<br>cart ATT Steven M. Bellovin — May 20, <sup>1999</sup> <sup>37</sup>

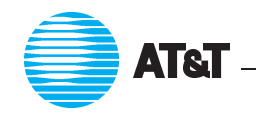

#### **Structural Issues**

- Complex code is rarely correct.
- Complex administrative structures are rarely correct.
- Complex code is rarely correct.<br>● Complex administrative structures are rarely correct.<br>● Strong safeguards separate uids,  $\text{chroot}, \text{etc.}$  aren't used, or are set up very late in the game. ■ Strong safeguards — separate uids, chroot, etc. — aren't us<br>are set up very late in the game.<br>■ Both WWW and system password files are often accessible to
- outsiders. **• Both WWW and system password files are often accessible to<br>outsiders.**<br>• Symbolic links make it very easy for ordinary inside users to give
- away the store.  $\overline{\text{AVay II}}$   $\overline{\text{CVU}}$   $\overline{\text{CVU}}$   $\overline{\text{CVU}}$   $\overline{\text{CVU}}$   $\overline{\text{VU}}$   $\overline{\text{VU}}$   $\overline{\text{VU}}$   $\overline{\text{VU}}$   $\overline{\text{VU}}$   $\overline{\text{VU}}$   $\overline{\text{VU}}$   $\overline{\text{VU}}$   $\overline{\text{VU}}$   $\overline{\text{VU}}$   $\overline{\text{VU}}$   $\overline{\text{VU}}$   $\overline{\text{VU}}$   $\overline$

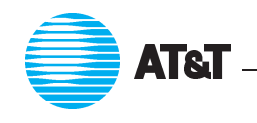

#### **Client Problems**

- Clients are buggy, too.
- Some bogus URLs can exploit the poor code in the clients.
- Clients are buggy, too.<br>● Some bogus URLs can exploit the poor code in the clients.<br>● It's very easy to download Trojan horses (though only the ease is attributable to the Web). • It's very easy to dentily interest in attributable to the Active content...
- 

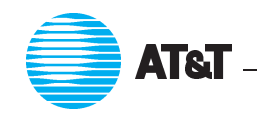

#### **Active Content**

- **Active Content**<br>• Outsiders supply code to be executed on your machine. ● Outsiders supply code to<br>● Can this code be trusted?
- Can this code be trusted?<br>• Can it be contained?
- 
- How can we give active content enough power to be useful while still keeping it safe?
	- $\Rightarrow$  Can users administer fine-grained permissions?

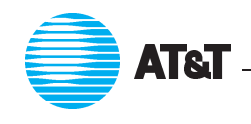

#### **More Client Problems**

• Many clients leak information; most users are unaware of this.

```
GET / HTTP/1.0
  Connection: Keep-Alive
  User-Agent: Mozilla/4.08 [en] (X11; U; BSD/OS 4.0.1 i386)
  Host: localhost:8000
  Accept: image/gif, image/x-xbitmap, image/jpeg, image/pjpeg, image/pn
  Accept-Encoding: gzip
  Accept-Language: en
  Accept-Charset: iso-8859-1,*,utf-8
Accept-Encoding: gzip<br>Accept-Language: en<br>Accept-Charset: iso-8859-1,*,utf-8<br>• This information can be used to tailor attacks:
```
- *Click here to infect your system.* • This information can be u<br>Click here to infect yo<br>• Denial of service attacks:
- 

gopher://localhost:19

Outsianal of service attacks:<br>gopher://localhostilention<br>Bogus advice on client configuration can add unsafe viewing agents  $(i.e., troff, X).$ • Bogus advice on client configuration can add unsafe viewing agents<br>  $(i.e., troff, X)$ .<br> **AT&T**<br>  $\bullet$ 

#### **Dangerous Instructions**

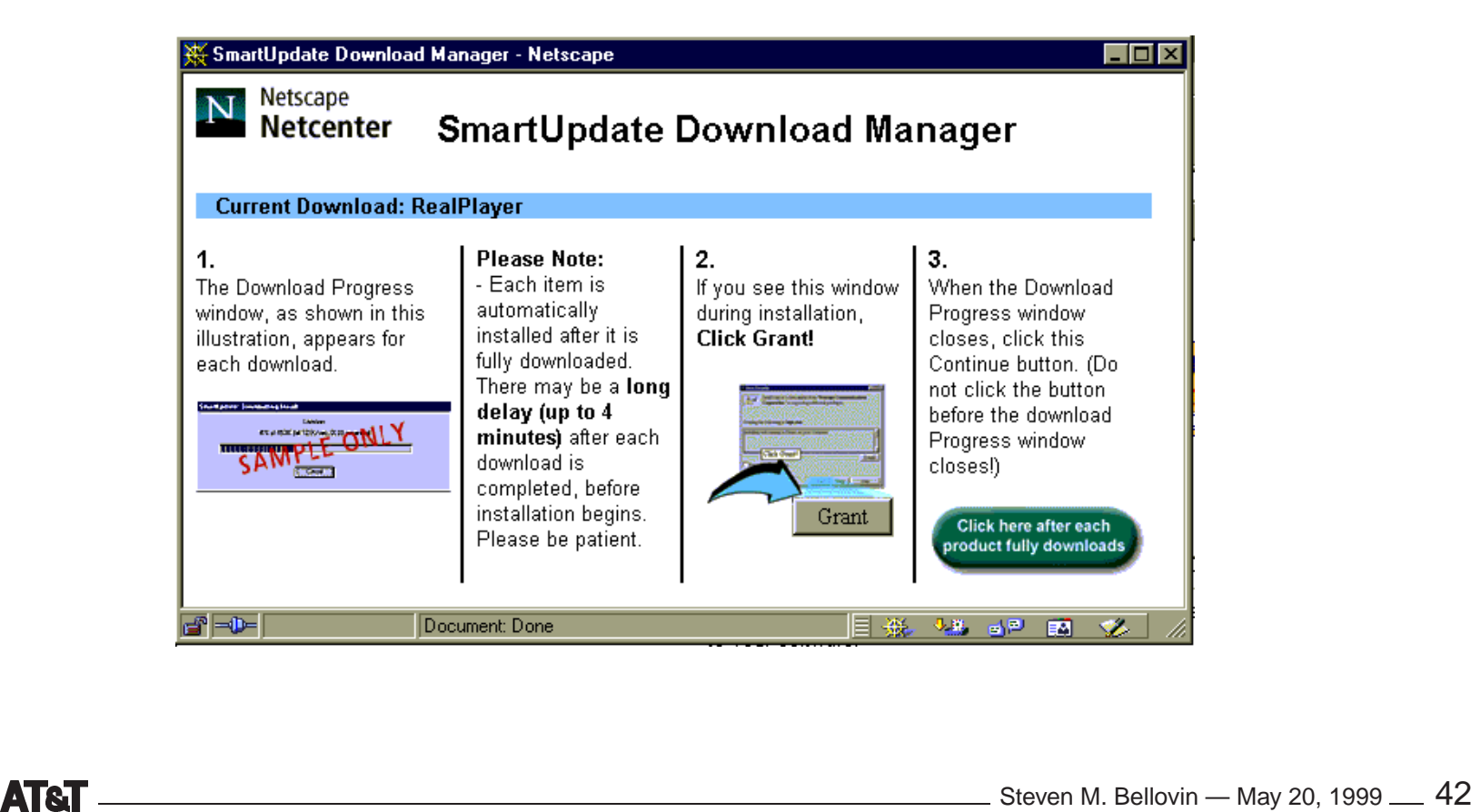

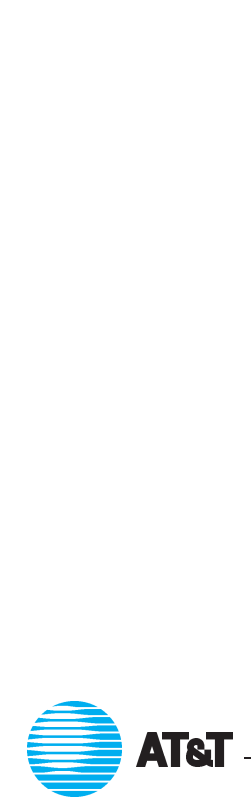

#### **A Certificate from April 25, 1999**

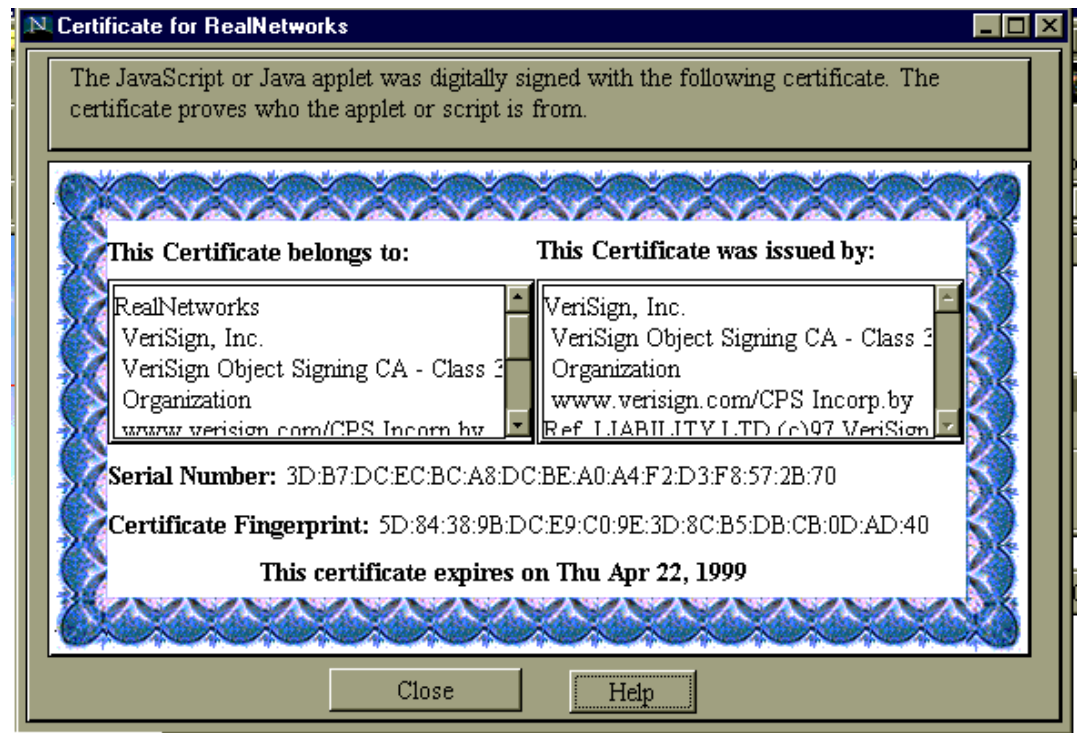

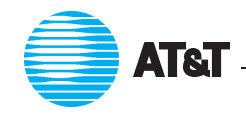

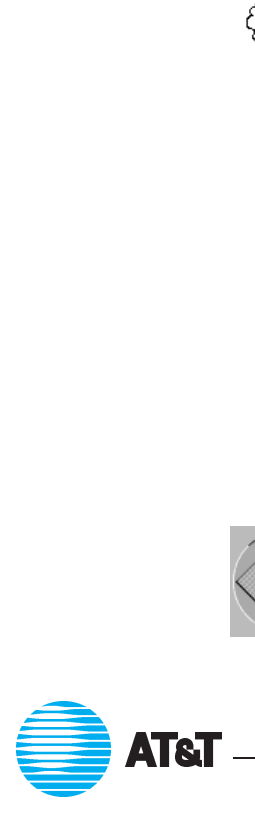

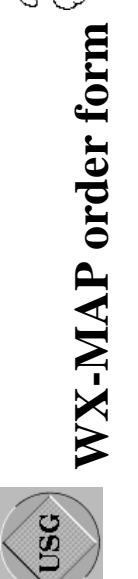

Welcome to WX-MAP's to go! Your fast order Surface Map store :). For this service to work you *must be running the X window system***, and you need to issue a xhost +rs560.cl.msu.edu on your** workstation. You can find a description of all the rendering options here and a list of all station id's here. Again, many thanks to Charley Kline for writing the fine weather mapping program that makes this all **be running the X** window system, and you need to issue a shost  $+$ rs 560. c1. msu. edu on your must workstation. You can find a description of all the rendering options here and a list of all station id's here. Again, ma

Please enter your display name (i.e. bob.msu.edu:0)

Please enter the weather station ID

Please enter the width of the gif image

Please enter the scale (2.3 covers the entire US)

Please select the number of stations to display (1 to 5, 5 is LOTS)

Please select output format: GIF Backdrop

Render image in Color Monochrome

If you only want your backdrop cleared, no maps drawn, select this

Please check all the options that you would like to see:

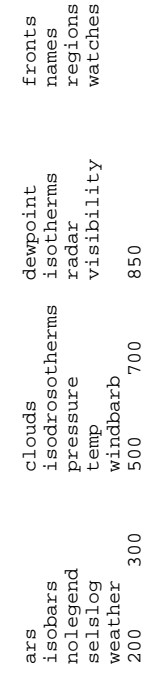

\_\_\_\_\_\_\_\_\_\_\_\_\_\_\_\_\_\_\_\_\_\_\_\_\_\_\_\_\_\_\_\_\_\_\_\_\_\_\_\_\_\_\_\_\_\_\_\_\_\_\_\_\_\_\_\_\_\_\_\_\_\_\_\_\_\_\_\_\_\_\_\_\_\_\_\_\_\_\_\_ *WX-MAP Order Form, Charles Henrich* 

## **Firewalls**

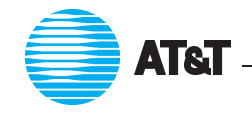

LATT Steven M. Bellovin — May 20, <sup>1999</sup> <sup>45</sup>

#### **What's a Firewall**

- Barrier between *us* and *them*.
- Limits communication to the outside world.
- **What's a Firewall**<br>
 Barrier between *us* and *them*.<br>
 Limits communication to the outside world.<br>  $\Rightarrow$  The outside world can be another part of the same organization. - Limits communication to the outside world.<br>-> The outside world can be another part of the<br>-- Only a very few machines exposed to attack.
- 

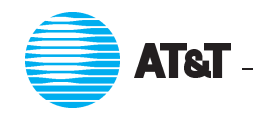

## **Cyberspace is <sup>a</sup> Bad Neighborhood Cyberspace is a Bad Neighb**<br>• Many more security incidents are being reported.

- Many more security incidents are being reported.<br>• The sophistication of the attacks is growing.
- 
- Some attacks (i.e., the recent "sniffer" incidents) are very far-reaching.
- But more and more organizations *need* to be on the Internet.

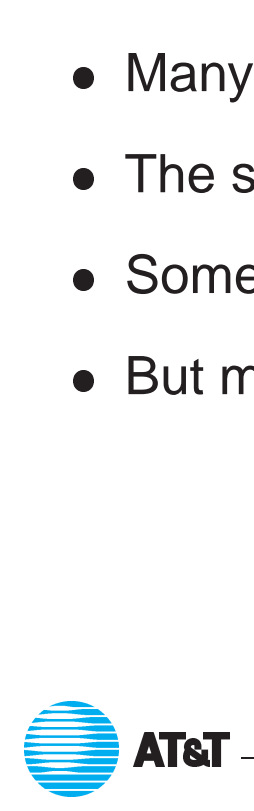

#### **Why Use Firewalls?**

• Most hosts have security holes.

Proof: Most software is buggy. Therefore, most security software has security bugs.

- Firewalls run much less code, and hence have few bugs (and holes). security bugs.<br>• Firewalls run much less code, and hence have few bugs (and ho<br>• Firewalls can be professionally (and hence better) administered.
- Firewalls run much less code, and hence have few bugs (and<br>● Firewalls can be professionally (and hence better) administer<br>● They enforce the partition of a network into separate security
- domains. • They enforce the partition of a network into separate security<br>domains.<br>• Without such a partition, a network acts as a giant virtual machine,
- *with an unknown set of privileged and ordinary users.* LATT Steven M. Bellovin May 20, <sup>1999</sup> <sup>48</sup>

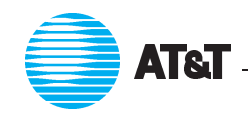

### **Firewalls by Analogy**

- Firewalls by Analogy<br>Passports are (generally) checked at the border. ● Passp<br>● My of
- My office doesn't have a door direct to the outside. ● Passports are (generally) checked at<br>● My office doesn't have a door direct to<br>● My bedroom doesn't have a real lock.
- My office doesn't have a doo<br>● My bedroom doesn't have a<br>● But a bank still has a vault. . .
- 

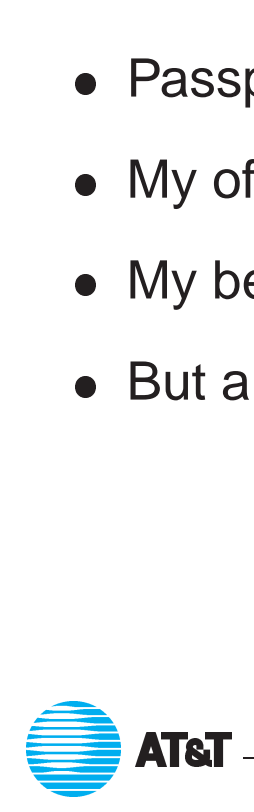

## **Should We Fix the Network Protocols Instead? Should We Fix the Networth**<br>• Network security is not the problem.

- 
- **•** Network security is not the problem.<br>• Firewalls are *not* a solution to network problems. They are a network response to <sup>a</sup> host security problem. ■ Firewalls are *not* a solution to network problems. They are a netwo<br>response to a host security problem.<br>■ More precisely, they are a response to the dismal state of software
- engineering; taken as a whole, the profession does not know how to<br>produce software that is secure, correct, and easy to administer.<br>• Consequently, better network protocols will not obviate the need for produce software that is secure, correct, and easy to administer.  $\begin{picture}(20,20) \put(0,0){\line(1,0){10}} \put(15,0){\line(1,0){10}} \put(15,0){\line(1,0){10}} \put(15,0){\line(1,0){10}} \put(15,0){\line(1,0){10}} \put(15,0){\line(1,0){10}} \put(15,0){\line(1,0){10}} \put(15,0){\line(1,0){10}} \put(15,0){\line(1,0){10}} \put(15,0){\line(1,0){10}} \put(15,0){\line(1,0){10}} \put(15,0){\line(1$ 
	- firewalls. The best cryptography in the world will not guard against buggy code. firewalls. The best cryptography in the world will not guard appropriately<br>buggy code.<br>• That said, we need to engineer—and deploy—better security
	- protocols. ATT Steven M. Bellovin — May 20, <sup>1999</sup> <sup>50</sup>

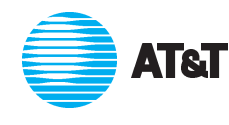

#### **Firewall Advantages**

*If you don't need it, get rid of it.*

- you don't need it, get rid of it.<br>• No ordinary users, and hence no /etc/passwd entries.
- No ordinary users, and hence no /etc/passwd entries.<br>• Run as few servers as possible (zap rlogin, finger, www, NetBIOS, etc.) • Run as few servers as possible (zap rlogin, finger, www,<br>NetBIOS, etc.)<br>• Install conservative software (eliminate sendmail, don't get the
- latest fancy ftpd, etc.) • Install conservative software (elimin<br>latest fancy f tpd, etc.)<br>• Log everything, and monitor the log
- Log everything, and monitor the log files.
- Keep copious backups, including a "Day 0" backup.

Ordinary machines cannot be run that way.

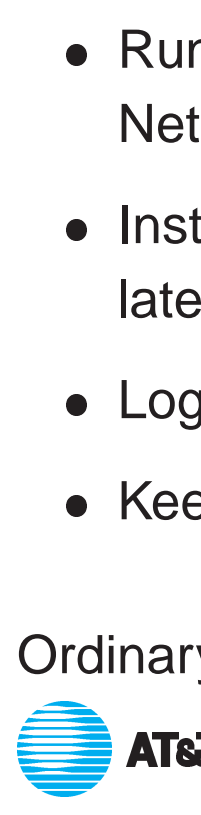

#### **Schematic of a Firewall**

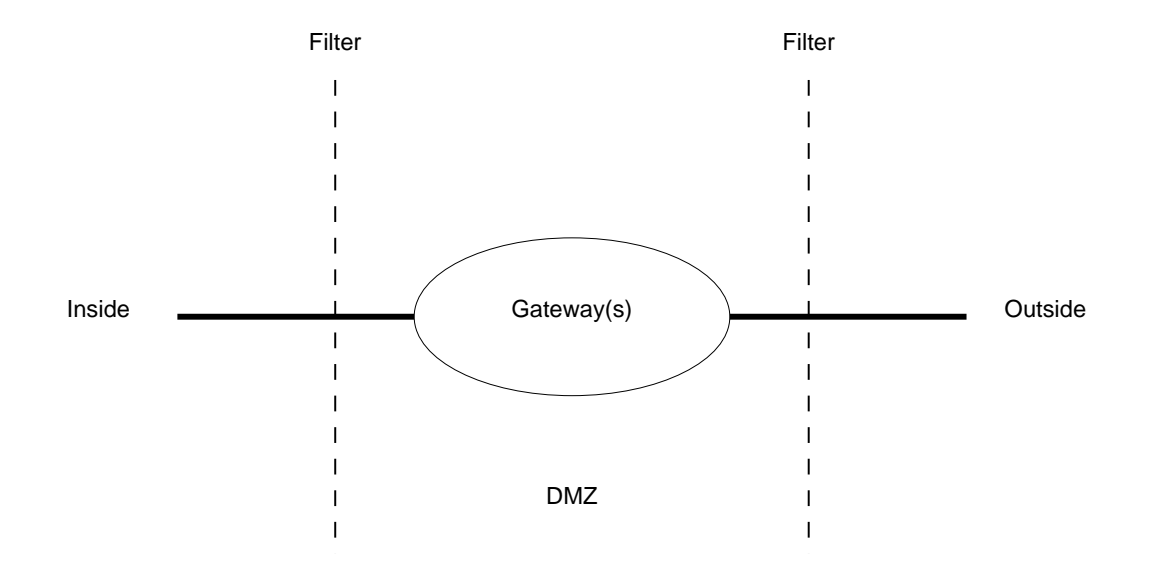

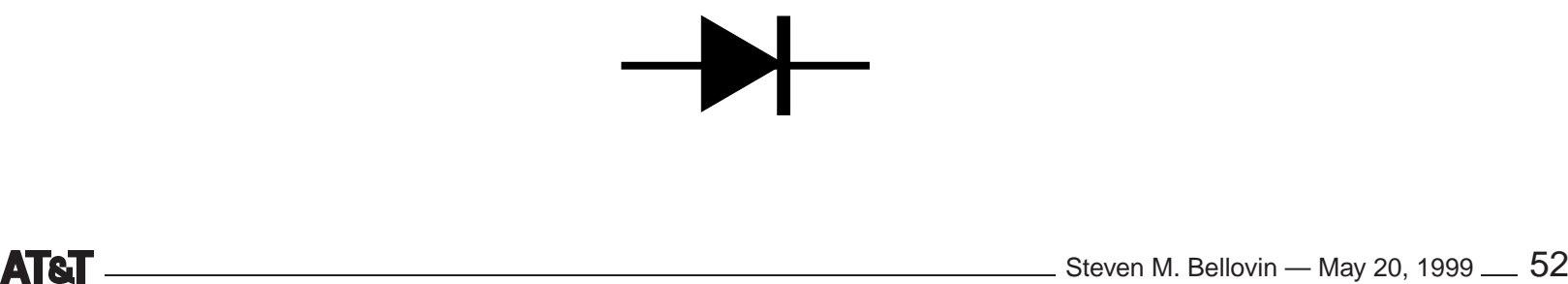

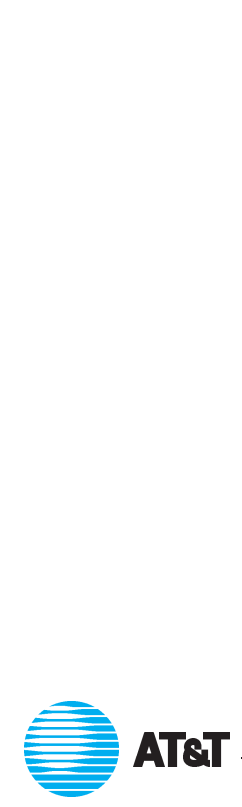

#### **Positioning Firewalls**

Firewalls protect *administrative* divisions.

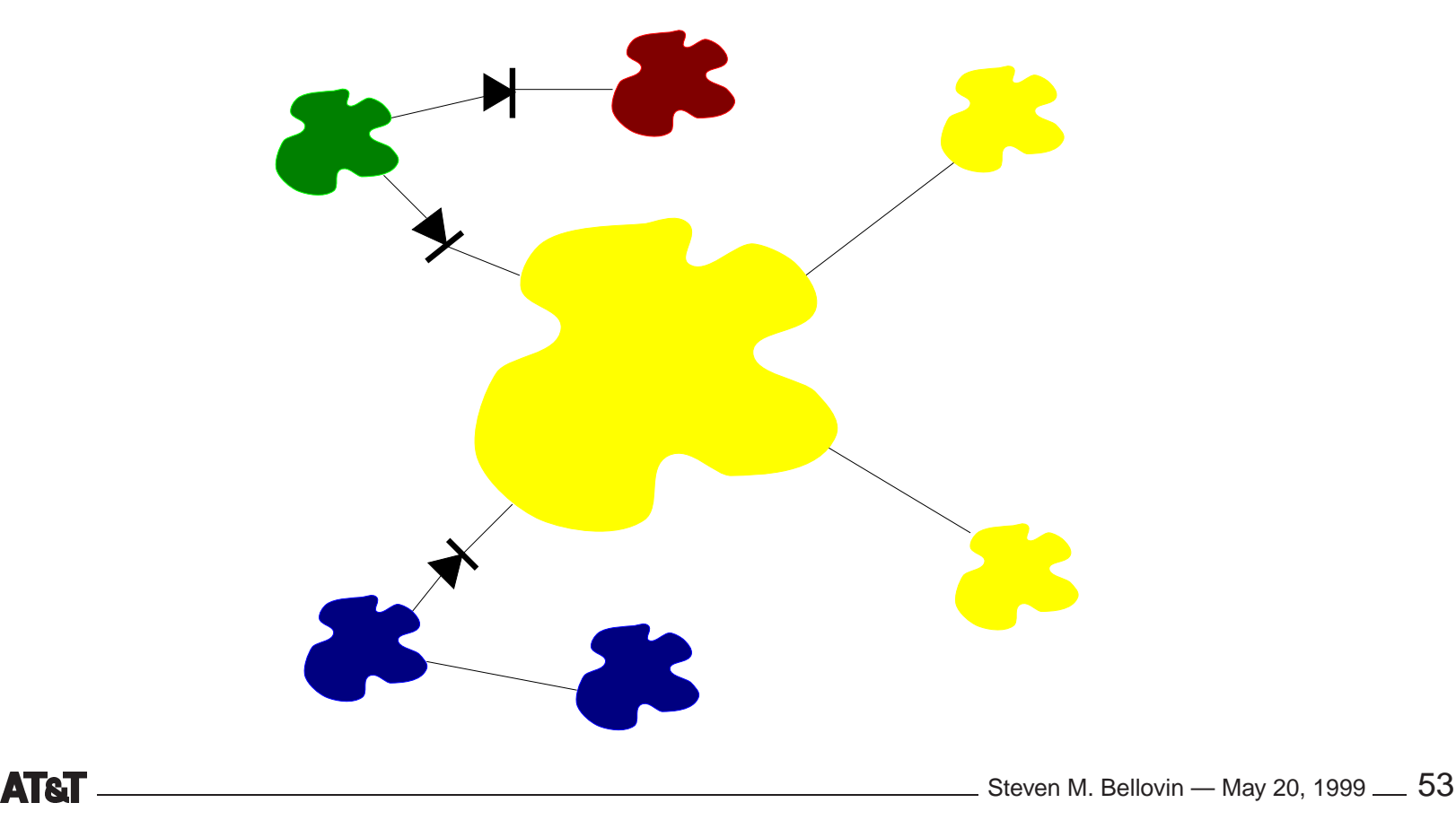

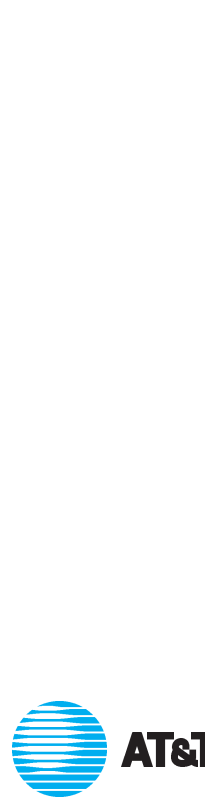

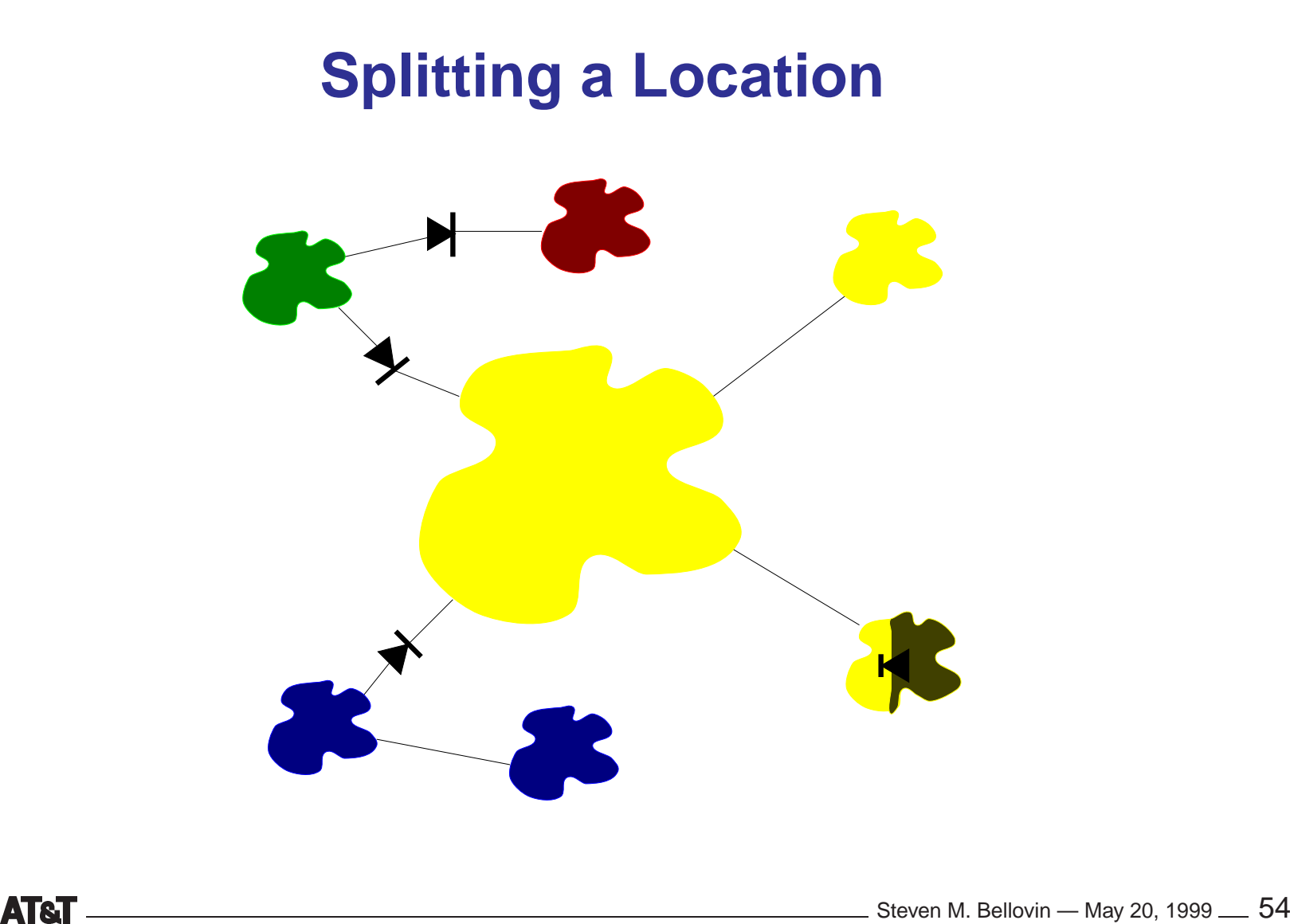

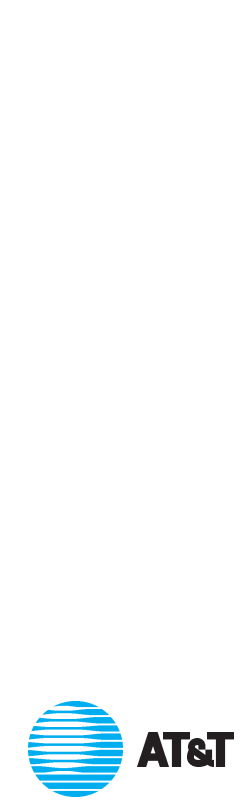

#### **Do Firewalls Still Work?**

- Connectivity is easy (\$19.95/month...)
- Business units may have their own private links to joint venture partners, suppliers, customers, or the Internet. ● Business units may have their own private links to<br>partners, suppliers, customers, or the Internet.<br>● You don't know who has breached your perimeter.
- partners, suppliers, cu<br>• You don't know who h<br>• New philosophy: local
- New philosophy: local firewalls.

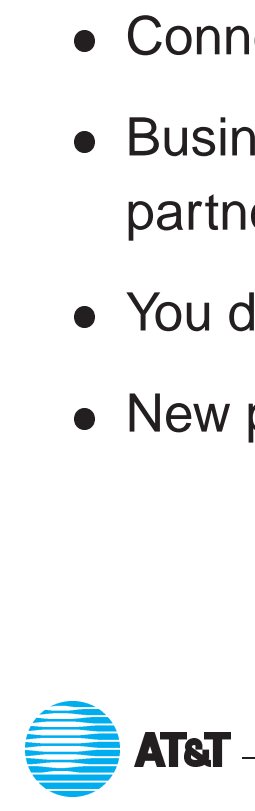

#### **Firewalls as Components**

- **Tirewalls as Components<br>• There are too many holes around and through most central corporate** firewalls. ■ There are too many holes around and through most central con<br>
firewalls.<br>
■ Firewalls are most useful as an element protecting parts of any
- distributed system. **•** Firewalls are most useful as an element protecting parts of any distributed system.<br>
• A typical networked information system will have *many* small "point"
- firewalls.

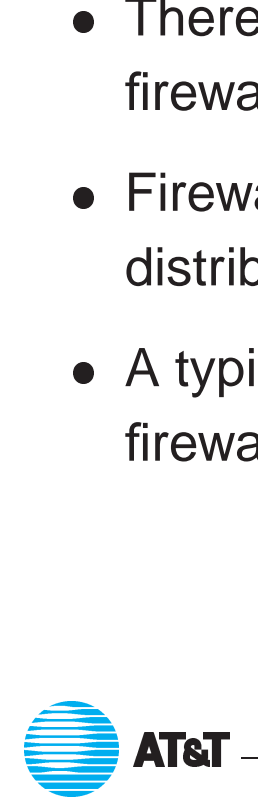

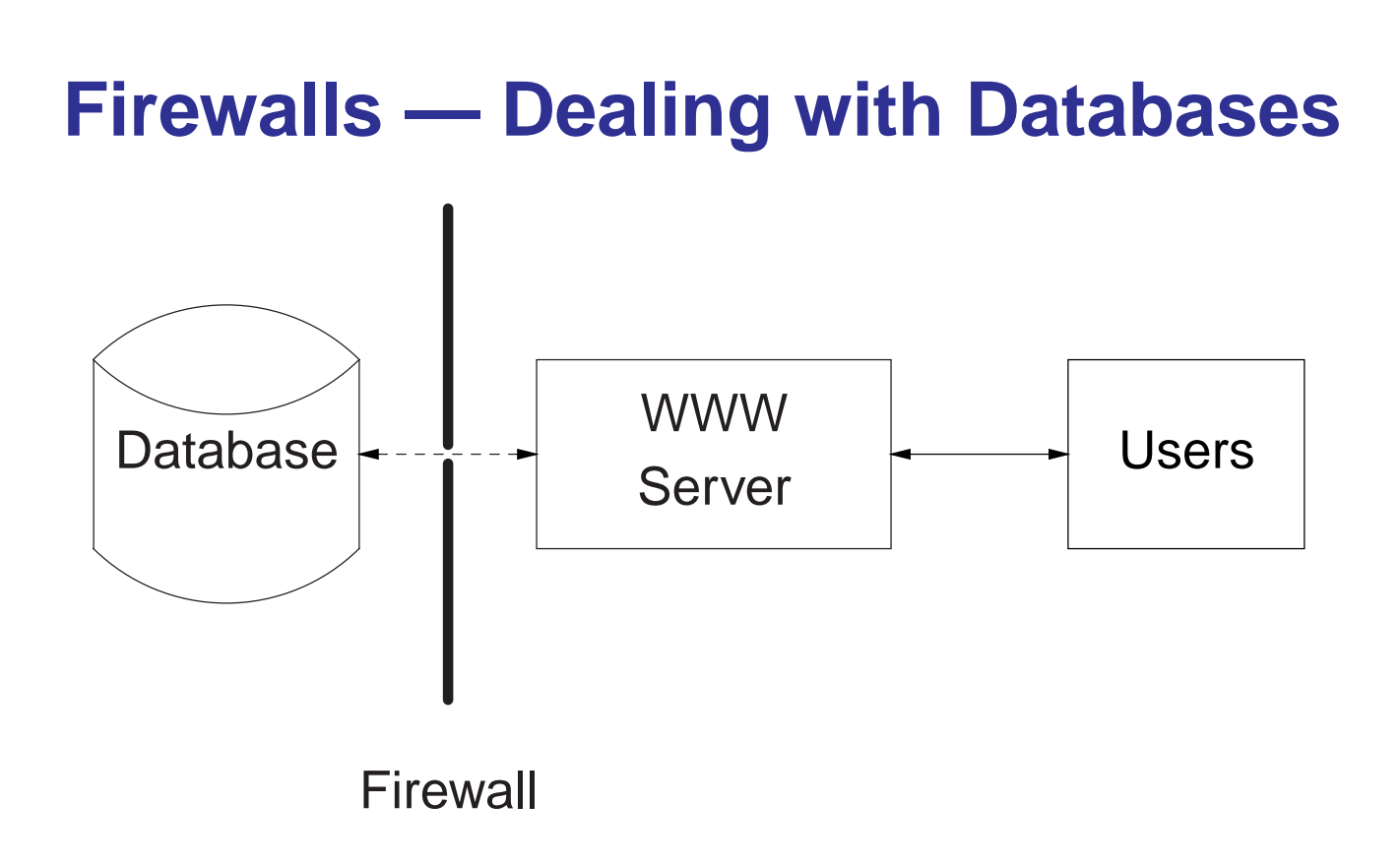

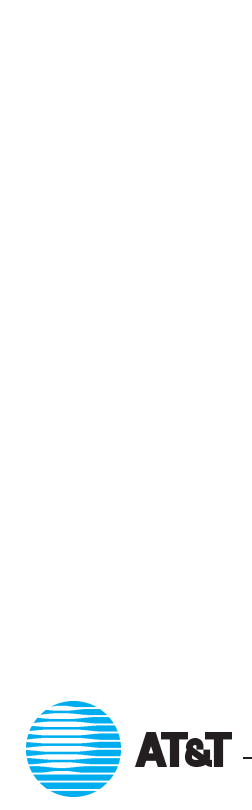

## **Web Servers and Databases** Web Servers and Dat<br>• Why no firewall protecting the Web server?

- - **–** Turn off everything but the Web server.
	- **–** The Web server is very dangerous anyway.
	- **–** But a firewall can't protect it; it has to be accessible.
- The Web server is very dangerous anyway.<br>
 But a firewall can't protect it; it has to be accessible.<br>
 The channel between the Web server and the database must be very narrow. • The channel between the Web server and the database must k<br>narrow.<br>• Authentication must be end-to-end, between the users and the
- database.  $\begin{array}{l} \texttt{AIADase.} \\\\ \texttt{ATest} \end{array}$

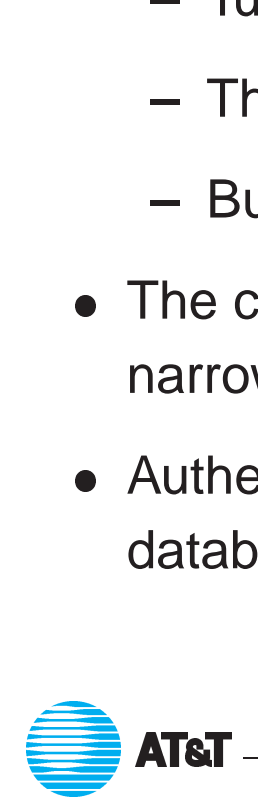

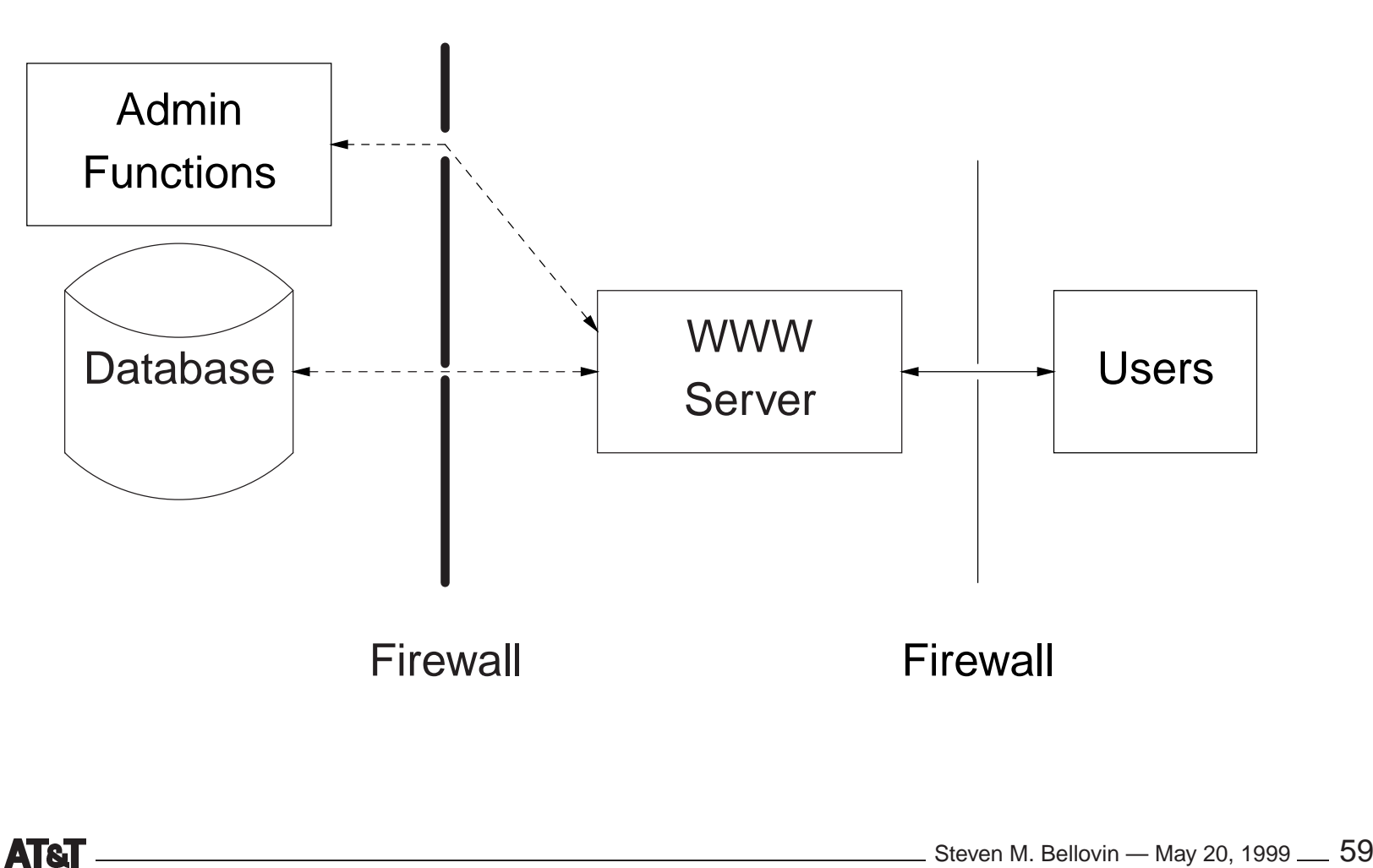

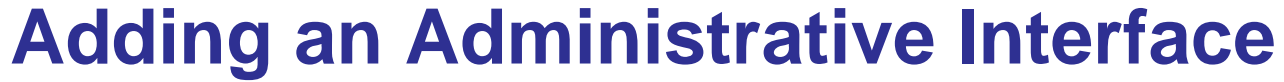

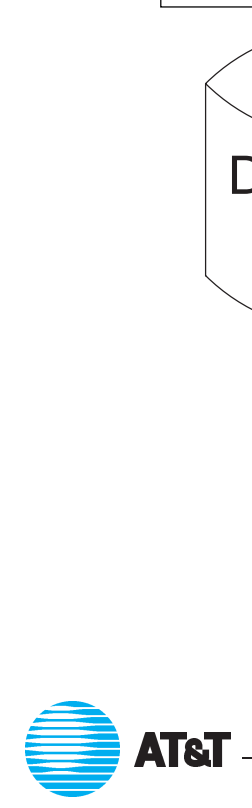

## **Protecting the Administrative Interface Protecting the Administrative Interface**<br>• The Web server may need other ports open for administrative access.

- The Web server may need other ports open for administrative access.
- A second point firewall may protect these ports.
- Often, though, those ports can be cryptographically protected instead.

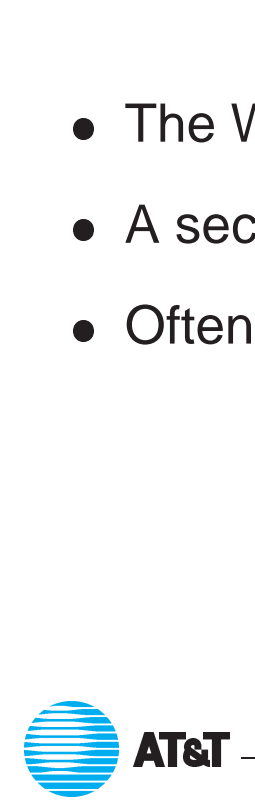

#### **Firewall Philosophies**

- 1. Block all dangerous destinations.
- 2. Block everything; unblock things known to be both safe and necessary.

Option 1 gets you into an arms race with the attackers; you have to *know* everything that is dangerous, in all parts of your network. Option 2 is much safer. Participation<br>
<br>
Distribution<br>
Distribution<br>
Distribution<br>
Distribution<br>
Distribution<br>
Distribution<br>
Distribution

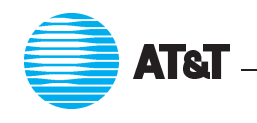

### **Types of Firewalls**

- Packet Filters
- Packet Filters<br>• Dynamic Packet Filters ● Packet Filters<br>● Dynamic Packet Filter<br>● Application Gateways
- Application Gateways<br>• Circuit Relays
- 

Many firewalls are combinations of these types.

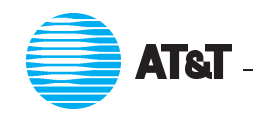

#### **Packet Filters**

- Router-based (and hence cheap).
- Individual packets are accepted or rejected; no context is used.
- Filter rules are hard to set up; the primitives are often inadequate, and different rules can interact.
- Packet filters a poor fit for ftp and X11.
- Hard to manage access to RPC-based services.
- But often sufficient for point firewalls.

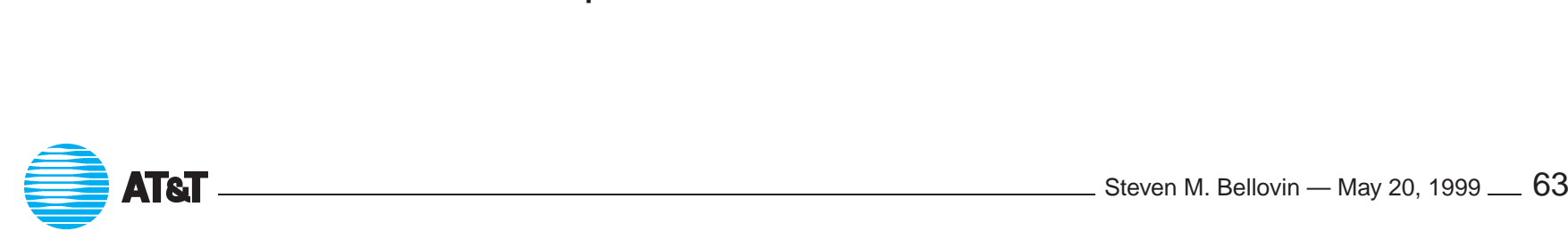

# **Sample Rule Set Sample Rule Set**<br>block: theirhost = spigot

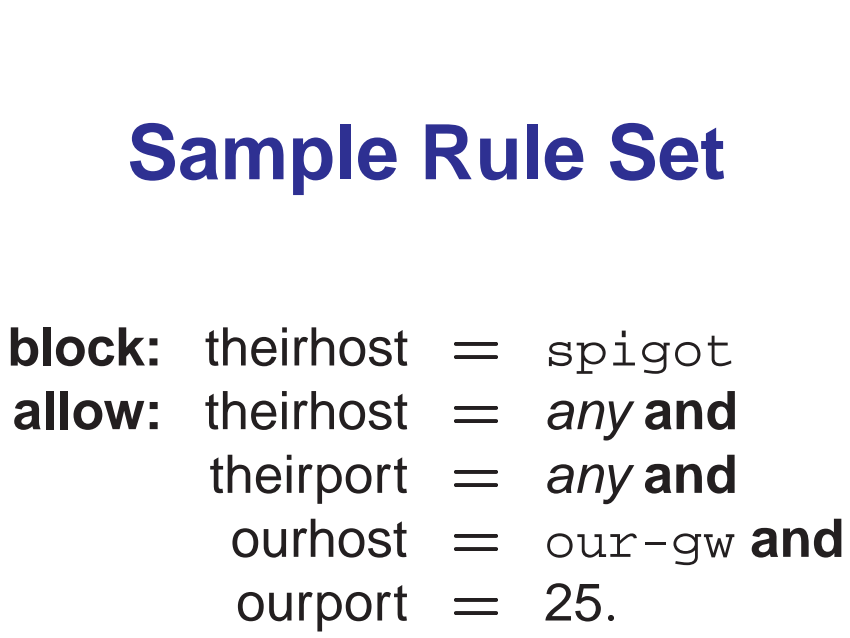

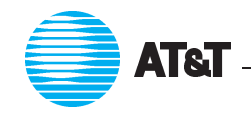

# **Incorrect Rule Set rrect Rule Set**<br>theirhost = any an<br>theirport = 25 and **rect Rule S**<br>
neirhost = any<br>
neirport = 25 a<br>
purhost = any<br>
purport = any.

- **allow:** theirhost *any* **and**
	- theirport  $= 25$  and<br>ourhost  $=$  any and
		-
		-

Any remote process on port 25 can call in.

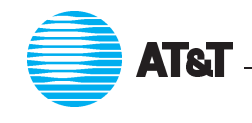

# **The Right Choice allow:** theirhost = any and

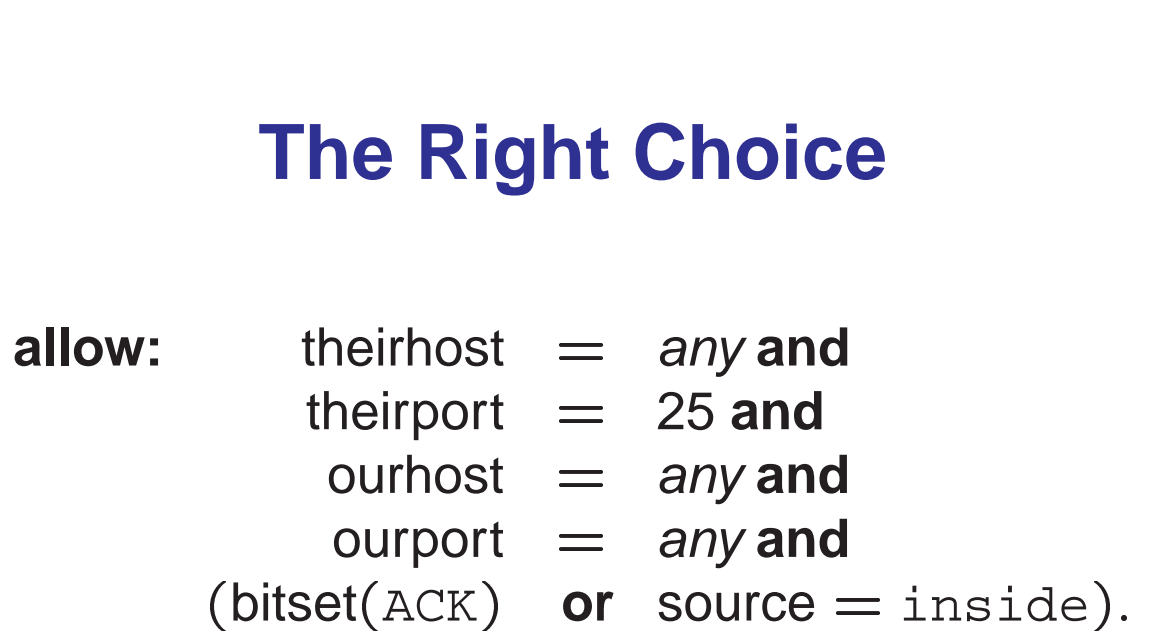

Permit *outgoing* calls. (But "ACK" rule opens the door to "stealth" scanning.)

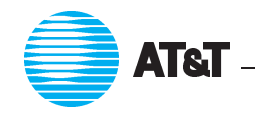

LATT Steven M. Bellovin — May 20, <sup>1999</sup> <sup>66</sup>

#### **It's Worse Than That**

- In general, each interface has its own access control list.
- In general, each interface has its own access control list.<br>● Rules allow packets generally need a complementary rule on another interface to permit reply packets. • Rules allow packets generally need a com<br>interface to permit reply packets.<br>• There is no link between these rule pairs.
- 
- There is no link between these rule pairs.<br>• It's even worse if there are more than two interfaces.

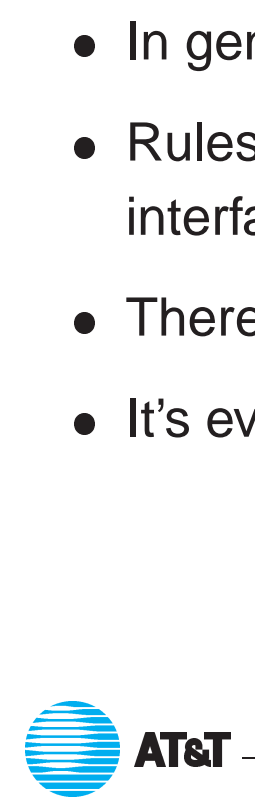

### **Filtering UDP**

- UDP has no notion of <sup>a</sup> connection. It is therefore impossible to distinguish a reply to a query—which should be permitted—from an<br>intrusive packet.<br>• At best, one can try to block known-dangerous ports. But that's a intrusive packet.
- risky game. ● At best, one can try to block known-dangerous ports. But that's a<br>risky game.<br>● The safe solution is to permit UDP packets through to known-safe
- servers only.
- Some systems monitor UDP traffi<sup>c</sup> to learn query/response pairs, and modify the filter rules dynamically. But getting it right is tricky.<br> **AT&T**  $\begin{array}{r} \begin{array}{|c} \hline \text{A} \text{A} \text{B} \text{C} \end{array} & \begin{array}{|c|c|} \hline \text{A} \text{C} \text{D} \text{A} \text{D} \text{A} \text{D} \text{A} \text{D} \text{A} \text{D} \text{A} \text{D} \text{A} \text{D} \text{A} \text{D} \$

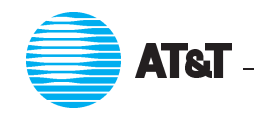

### **Filtering DNS**

- How does one prevent DNS contamination? ● How does one prevent DNS contamination?<br>● Mail can be rerouted, passwords captured, etc.
- How does one prevent DNS contamination?<br>● Mail can be rerouted, passwords captured, et<br>● Need separate DNS for inside versus outside.
- 

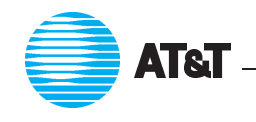

#### **Dynamic Packet Filters**

- **Dynamic Packet Filt**<br>Standard technology for commercial firewalls.
- Standard technology for commercial firewalls.<br>● Look at query/response pairs; allows in responses to outgoing queries. ● Look at query/response pairs; allows in response<br>queries.<br>● One rule handles both directions; no interactions.
- 
- queries.<br>• One rule handles both directions; no interactions.<br>• Can use higher-level semantics to handle things like FTP's data channel. **• Can use higher-level semantics to handle thing<br>channel.**<br>• Virtually transparent to users and applications.
- 
- Virtually transparent to users and applications.<br>• Different implementation strategies possible; some are safer than others. others.<br>
AT&T<br>
AT&T

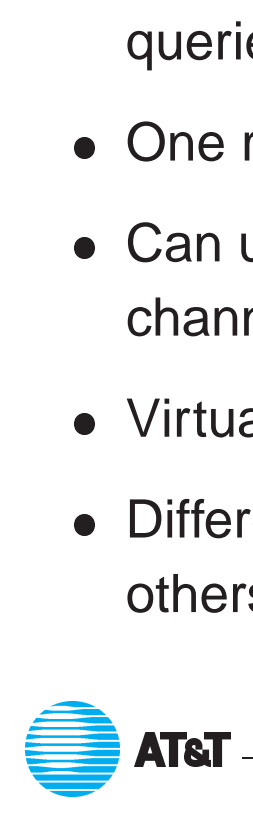

### **Application Gateways**

- Gateway machine has custom program for each application. **• Gateway machine has custom program for each applicationally**<br>• Facilities sometimes needed anyway (i.e., mail gateways).
- Gateway machine has custom program for each application<br>● Facilities sometimes needed anyway (i.e., mail gateways).<br>● A good choice for x11 relays or for controlling outbound traf
- A good choice for  $x11$  relays or for controlling outbound traffic.

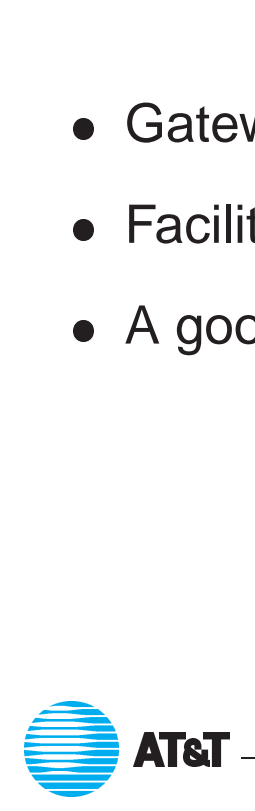

#### **Circuit Relays**

- **Circuit Rela<br>Messages are passed at the TCP level.**
- Messages are passed at the TCP level.<br>• No semantic processing by the gateway.
- Messages are passed at the ⊤CP level.<br>● No semantic processing by the gateway.<br>● Applications must be converted (but this isn't hard, especially if you have the source). • Applications must be converted (but this isn't hard, especially<br>have the source).<br>• More flexible than application gateway, but can be subverted. • No semantic processing by the gateway.<br>
• Applications must be converted (but this isn't hard, especially<br>
have the source).<br>
• More flexible than application gateway, but can be subverted.<br>  $\Rightarrow$  The free socks package
	-
- 

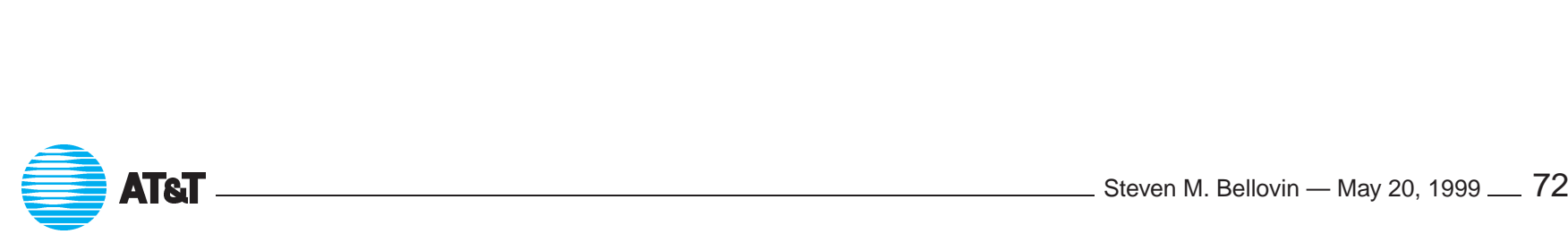
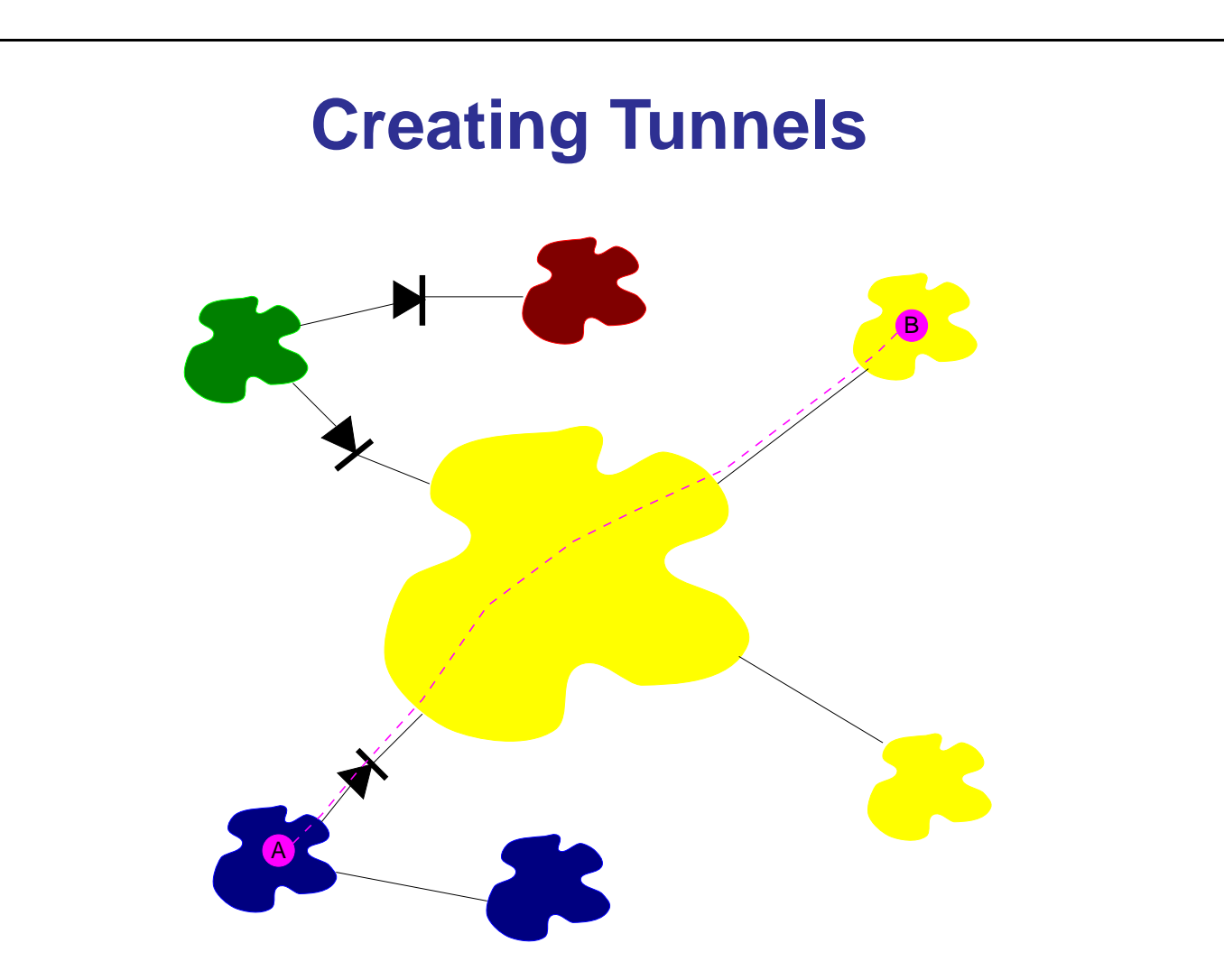

But tunnels are often useful, especially if cryptographically protected.

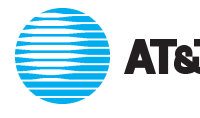

LATT Steven M. Bellovin — May 20, <sup>1999</sup> <sup>73</sup>

## **Defending Against Tunnels**

- **Defending Against Tunnels**<br>
 Any channel can carry traffic; a pair of channels can be use for a<br>
 But traffic characteristics for a tunnel differ from the norm. tunnel.
- $\bullet$  But traffic characteristics for a tunnel differ from the norm.
- tunnel.<br>● But traffic characteristics for a tunnel differ from the norm.<br>● Application-level gateways with authenticated connections are the first line of defense. • App<br>first<br>• Traf
- Traffic analysis, plus cryptographic analysis of the content, could be applied to all connections.

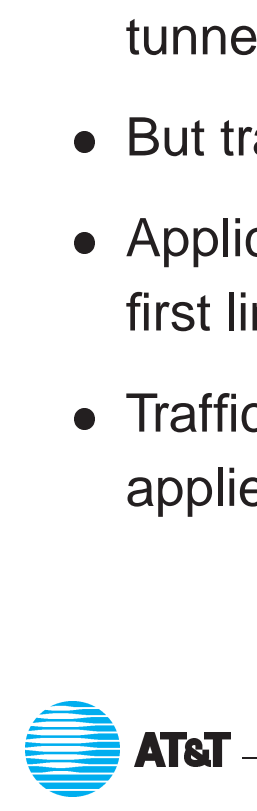

## **Providing Inbound Services Providing Inbound Services**<br>• Must allow some incoming traffic (mail, ftp, login, POP3, etc.)

- 
- When possible, provide service for outsiders on an external machine (i.e., www repository).
- Use application gateway for pass-through services.
- High security solutions, such as smart card authentication and encrypted tunnels, are preferable.

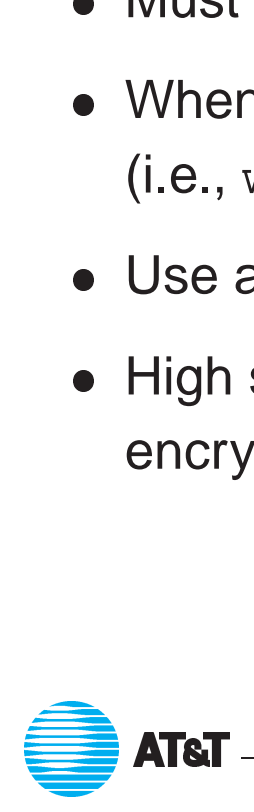

#### **How Break-ins Can Spread**

- How Break<br>• Inappropriate .rhosts files.
- Logins via cracked passwords.
- Booby-trapped commands and servers.
- Trojan horses and viruses that steal passwords.

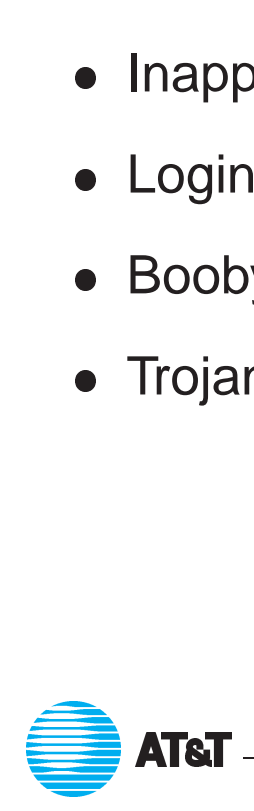

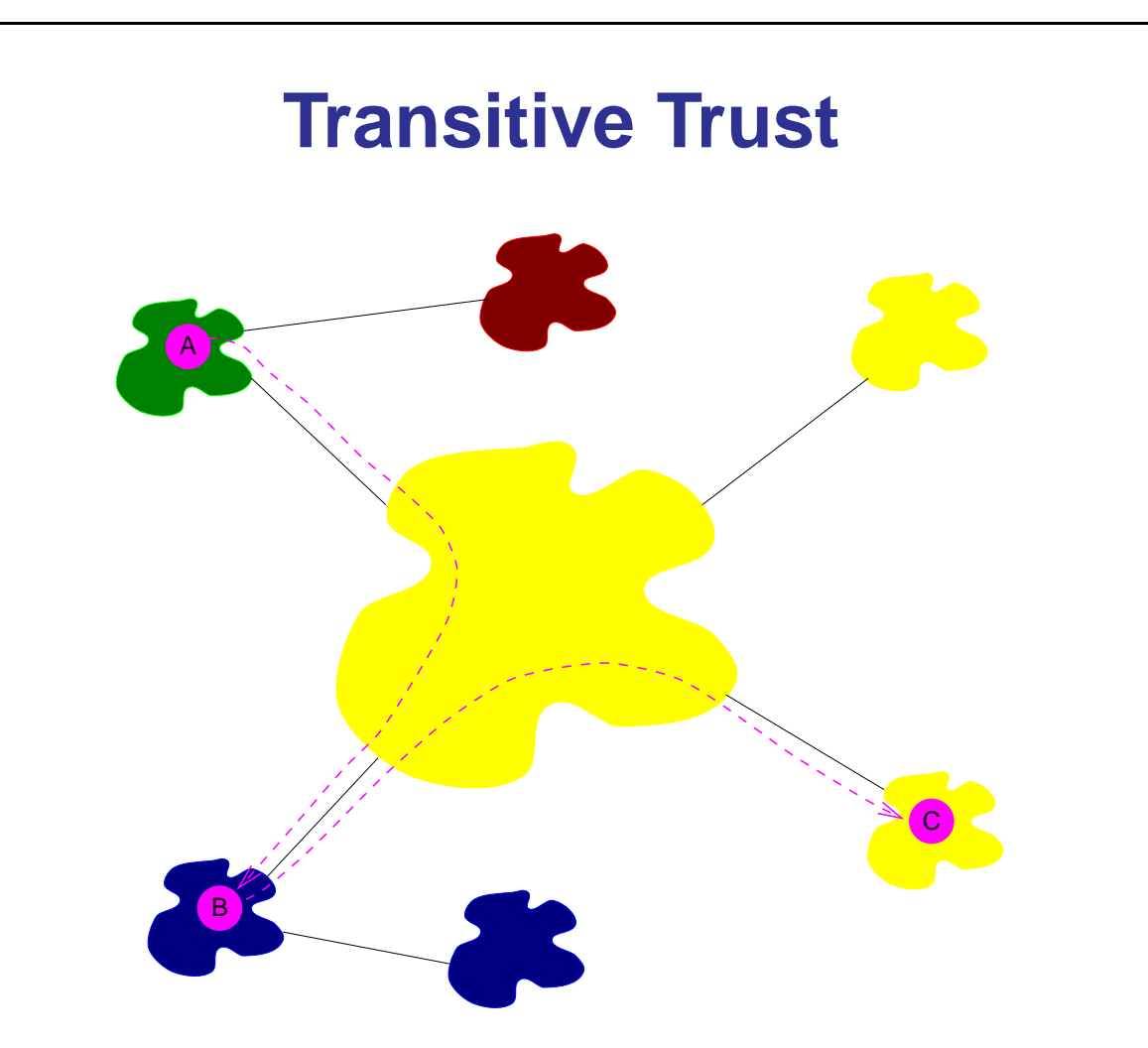

If  $A$  trusts  $B$  and  $B$  trusts  $C$ , then  $A$  trusts  $C$ , whether it knows it or not.

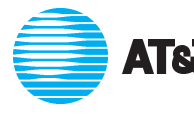

LATT Steven M. Bellovin — May 20, <sup>1999</sup> <sup>77</sup>

## **Living With Firewalls**

- Living<br>• Decide on a security policy. **•** Decide on a security p<br>• Decide which services
- fit that policy. ● Decide or<br>● Decide w<br>● Build/con
- figure/tweak your firewall to permit those services. ● Decide which services fit that policy.<br>● Build/configure/tweak your firewall to permit the<br>● Evaluate new services using the same criteria.
- **•** Evaluate new services using the same criteria.<br>• Block all others.
- 

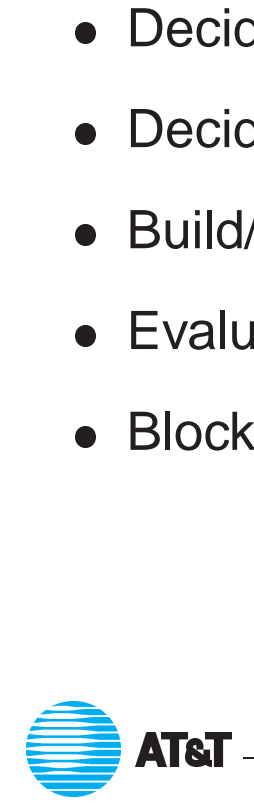

## **Picking <sup>a</sup> Security Policy**

- **Picking a Se**<br>Decide explicitly what is allowed.
	- o Are incoming calls allowed? To what services?
	- $\circ~$  Are outgoing calls allowed? Can users export data?
	- $\circ~$  Can users import files from the Internet? Source code? Executables?
- $\circ~$  Can insiders use the Internet to dial in when traveling? Under what conditions? *You always have <sup>a</sup> security policy, if only by default.*
- ATT Steven M. Bellovin May 20, <sup>1999</sup> <sup>79</sup>

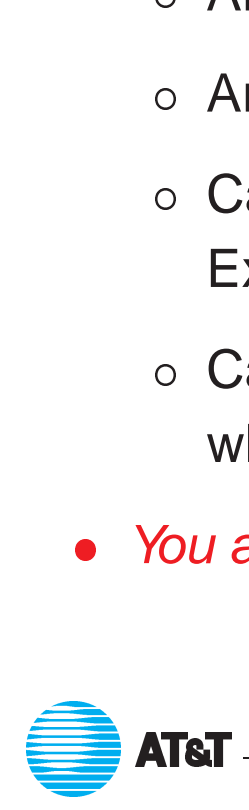

#### **A Typical Firewall**

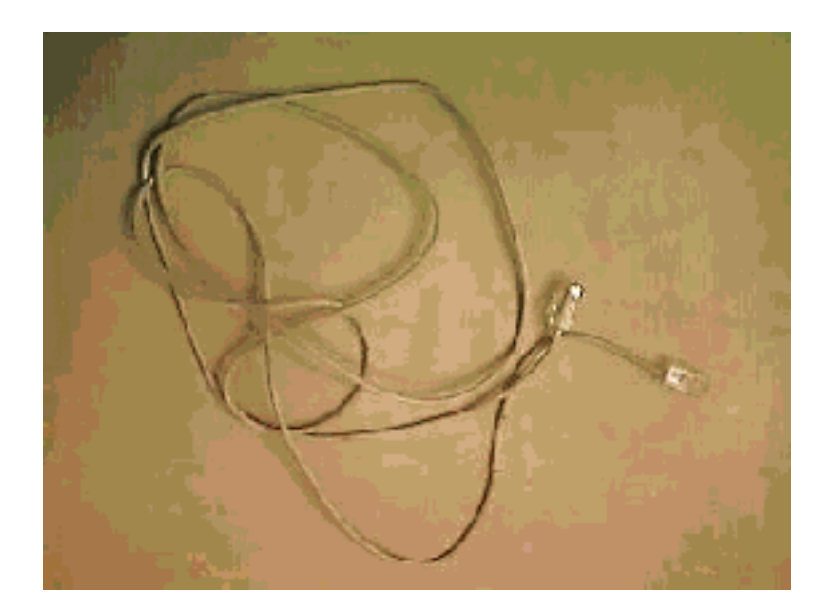

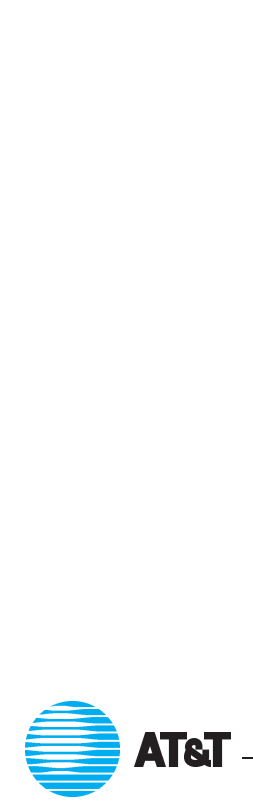

ATT Steven M. Bellovin — May 20, <sup>1999</sup> <sup>80</sup>

#### **A Overly-Strict Firewall**

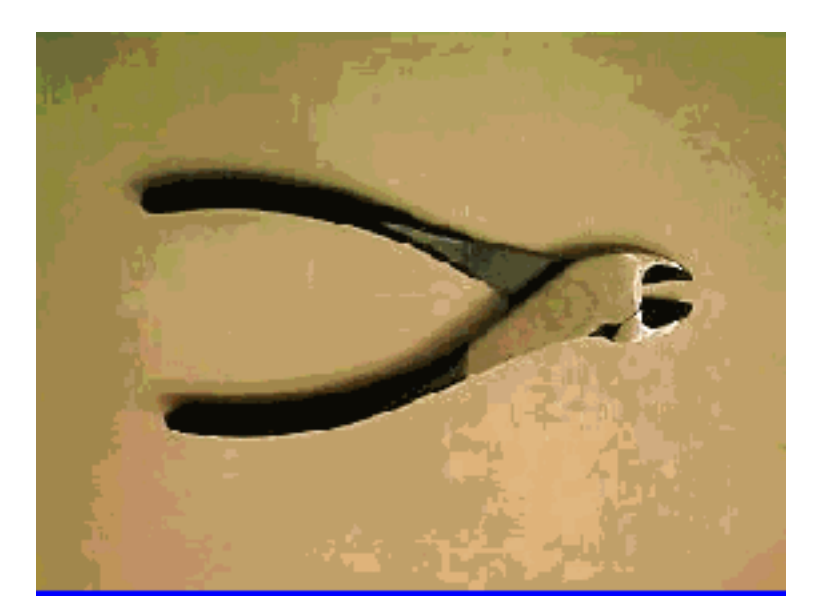

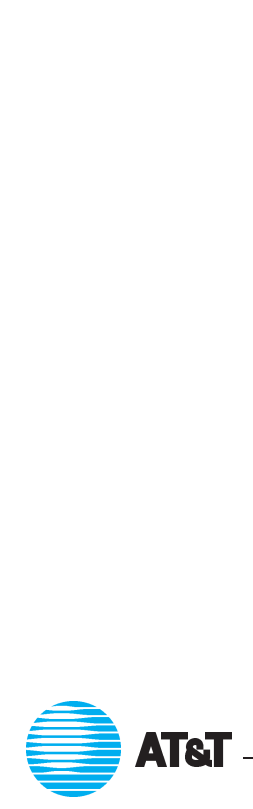

**AT&T** Steven M. Bellovin — May 20, 1999 \_\_ 81

## **Picking <sup>a</sup> Platform for <sup>a</sup> Firewall Picking a Platform for a**<br>• No system is inherently better than any other.

- 
- **•** No system is inherently better than any other.<br>• Use something you *know*, and know very well. "The devil is in the details". **•** Use something you *know*, and know details".<br>
• Except for services offered on the
- Except for services offered on the firewall machine itself, Orange Book-type certification means little. There should be no local users,<br>and the likely errors are of a different type.<br>• DOS PCs may be better starting points, since they don't run lots of and the likely errors are of <sup>a</sup> different type.  $\begin{array}{ccc} \bullet & \bullet & \bullet \\ \bullet & \bullet & \bullet \end{array}$ 
	- unnecessary daemons. ● DOS PCs may be better starting points, since they don't run lots of<br>unnecessary daemons.<br>● Watch out for ordinary PC systems (Windows NT, Windows '95, etc.);
	- they run hard-to-disable servers. ATT Steven M. Bellovin — May 20, <sup>1999</sup> <sup>82</sup>

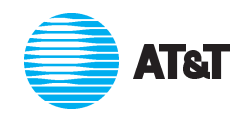

#### **What Firewalls Won't Do**

- What Fire<br>Guard against inside attacks. **•** Guard against in<br>• Block all tunnels.
- 
- **Block all tunnels.**<br>• Secure other entry points, such as modems.
- Protect against security holes at higher levels, such as mail header problems.

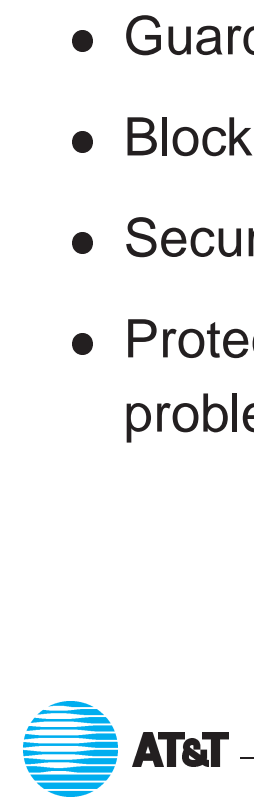

# Configuring Firewalls

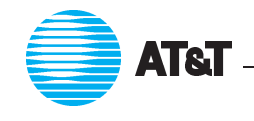

LATT Steven M. Bellovin — May 20, <sup>1999</sup> <sup>84</sup>

## **Sample Packet Filters: A Small Business Sample Packet Filters: A Small Business**<br>• Permit incoming mail to a gateway and NTP (network time protocol)

- to a clock server. • Permit incoming mail to a gateway and NTP (network time protocol)
- Permit DNS queries, but zone transfers only to a secondary server.
- Inbound logins go to the mail gateway.
- All outgoing calls are permitted.<br>• Everything else is blocked.
- 

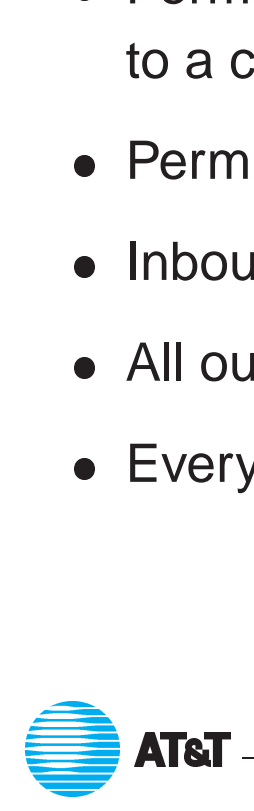

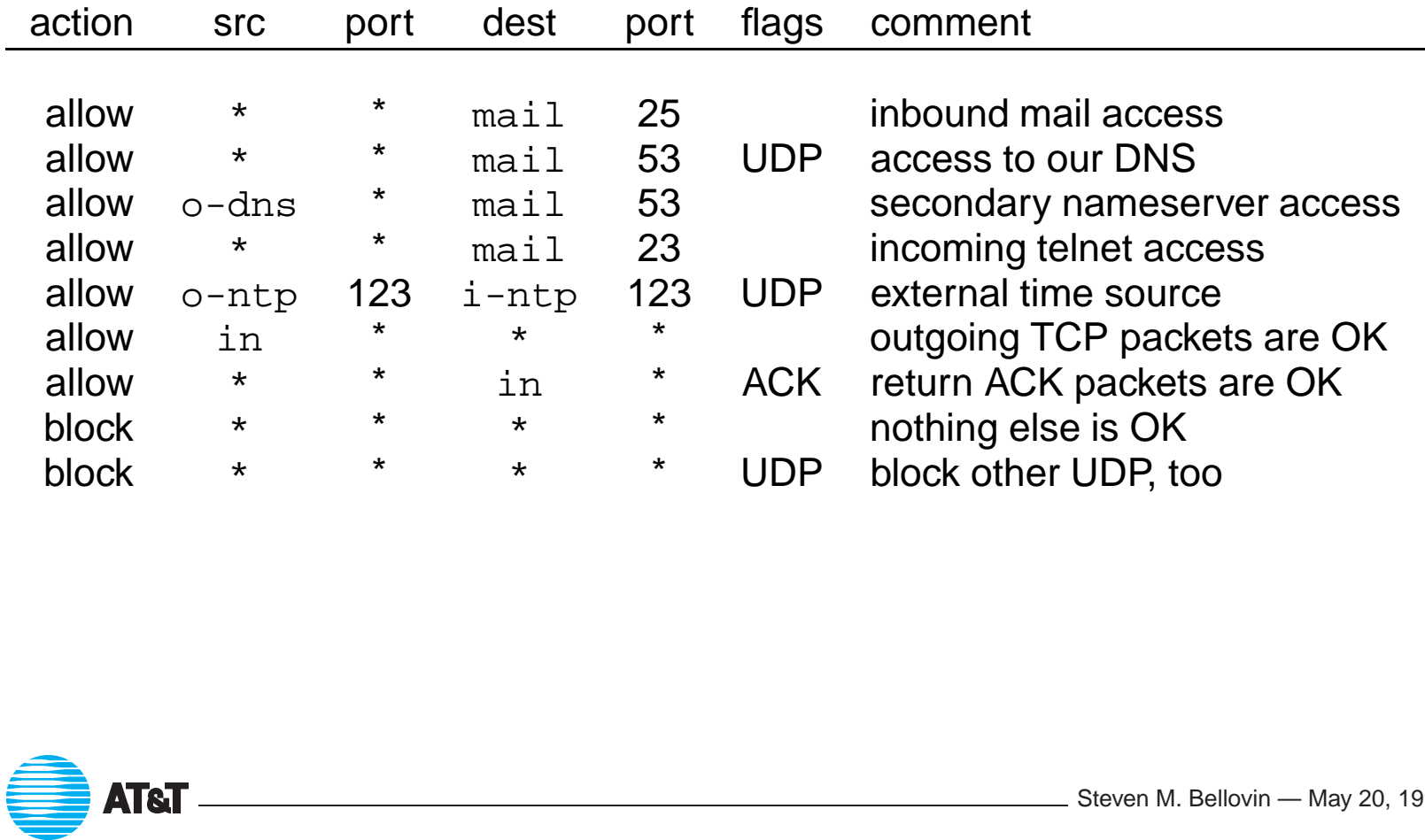

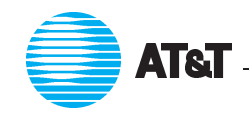

## **Sample Packet Filters: A University Sample Pack**<br>• Block DNS zone tranfers.

- 
- Block DNS zone tranfers.<br>● Block rsh and rlogin; we can't trust them.
- Block DNS zone tranters.<br>• Block rsh and r1ogin; we can't trust them.<br>• Permit POP3 but not IMAP; the latter has been buggier. • Block rsh and rlogin; we<br>• Permit POP3 but not IMAP;<br>• Block incoming X Windows.
- 
- Permit POP3 but not IMAP; the latter has been buggier.<br>● Block incoming X Windows.<br>● Only permit encrypted access to the transcript manager. ● Block incoming X Windows.<br>● Only permit encrypted access to the transcript manage<br>● Wall off an open PC lab; it's been the source of trouble.
- Wall off an open PC lab; it's been the source of trouble.<br>• Allow other TCP, but not UDP.
- 

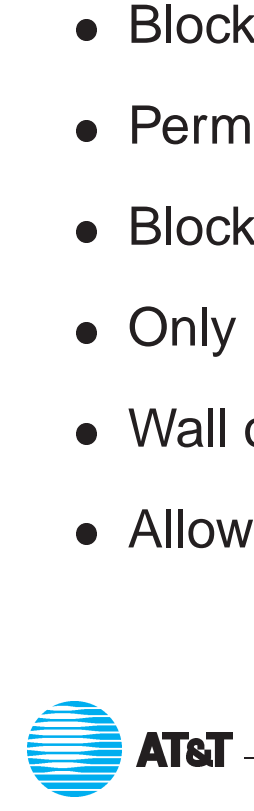

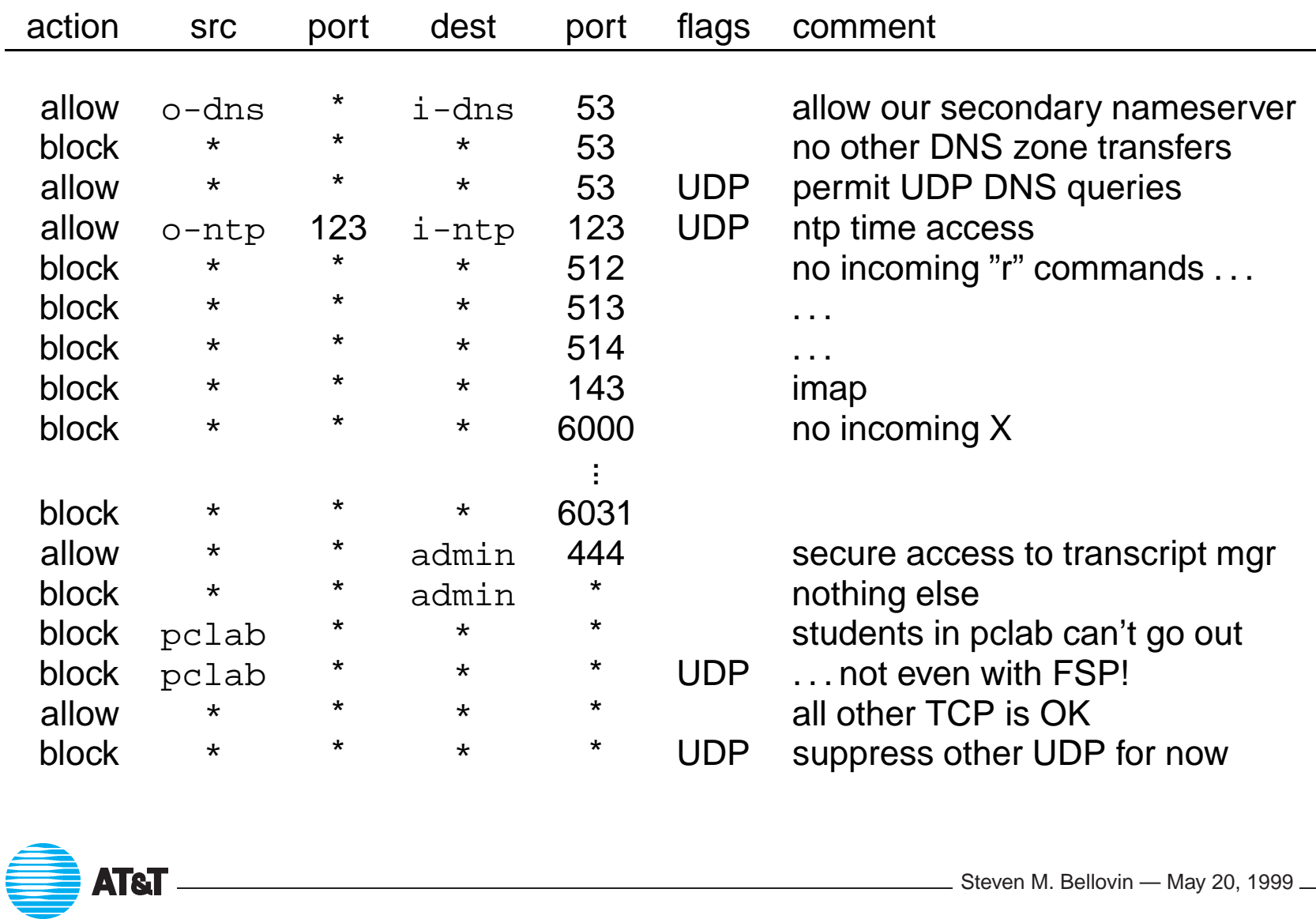

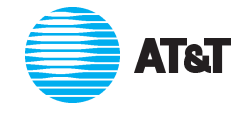

#### **The Problem with FTP**

- The data channel uses an incoming call to <sup>a</sup> random port number.
- The actual port used is typically sent via <sup>a</sup> PORT command, but most packet filters don't (and can't) watch for them. ■ The actual port used is typically sent via a PORT command, but mo<br>packet filters don't (and can't) watch for them.<br>■ PORT command can be abused to make your machine attack other
- sites. **• PORT command can be abused to make your machine attack other sites.**<br>• Solution: change the FTP clients to use the PASV command instead,
- so that the data channel is an outgoing call (see RFC 1579). Most Web browsers already do this.  $\begin{array}{ccc} \bullet & \bullet & \bullet \\ \bullet & \bullet & \bullet \end{array}$ ATT Steven M. Bellovin — May 20, <sup>1999</sup> <sup>89</sup>

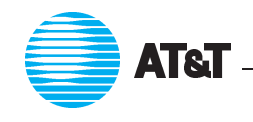

## Authentication and Encryption

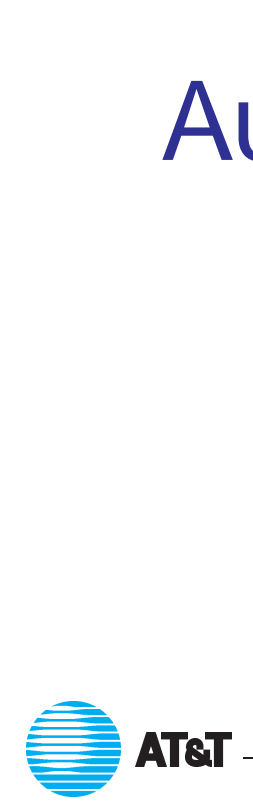

ATT Steven M. Bellovin — May 20, <sup>1999</sup> <sup>90</sup>

#### **Authentication**

Authentication relies on one or more of

- Something you know, such as a password or PIN. **•** Something you know, such as a password<br>• Something you have (a smartcard or key).
- Something you know, such as a<br>● Something you have (a smartca<br>● Something you are (biometrics).
- 

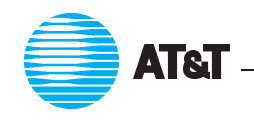

#### **Authentication Problems**

Each of these have their weaknesses:

**passwords** Can be guessed, leaked, written down, stolen, wiretapped.

**tokens** Inconvenient; expensive.

**biometrics** Expensive; how do you change keys?

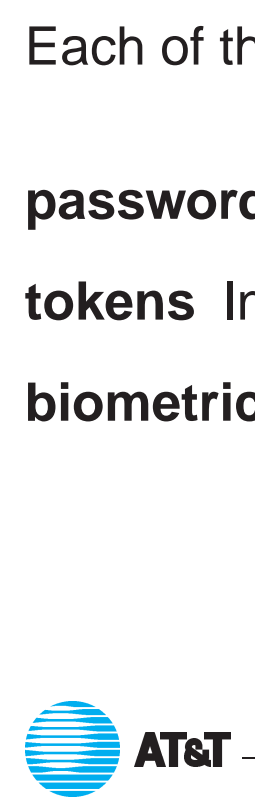

#### **Authentication on the Internet**

- **EXECTE THE PROBUTTE ANTIFIEL SAMAGE THE PROBUTTE SET ON A SET OF A SET OF THE PROBUTTE SET A SET AND A SET A SET AND A SET A SET A SET A SET A SET A SET A SET A SET A SET A SET A SET A SET A SET A SET A SET A SET A SET A** on the Internet. Some form of one-time password is mandatory.  $\Rightarrow$  Given the problems with passwords, they are *not* acceptable for use<br>on the Internet. Some form of one-time password is mandatory.<br>• We use challenge/response authenticators or smart cards.
	-
- The Bellcore S/Key system is <sup>a</sup> useful alternative, since it does not require any special hardware. NRL has an improved and enhanced version (OPIE). *Warning*: there are tools that do password-guessing on S/Key strings.  $\ddot{\phantom{0}}$

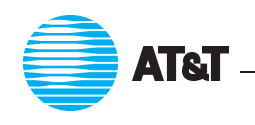

### **Basic Cryptographic Terms**

- **Basic Cryptographic Terms**<br>• Symmetric (or *conventional*) cipher uses one key for encryption and decryption. **•** Symmetric (or conventional) cipher uses one key for encryption<br>decryption.<br>• Asymmetric (or public key) cryptosystem uses separate keys for
- encryption and decryption.  $\bullet$
- A *digital signature* uses <sup>a</sup> private key to sign something, and <sup>a</sup> publicly-known key to verify the signature.  $\bullet$
- A *certi ficate* is <sup>a</sup> digitally-signed binding between an identity and <sup>a</sup> public key.  $\begin{CD} 2.5 & \text{MeV} \\ \hline \end{CD}$  Steven M. Bellovin — May 20, 1999 — 94

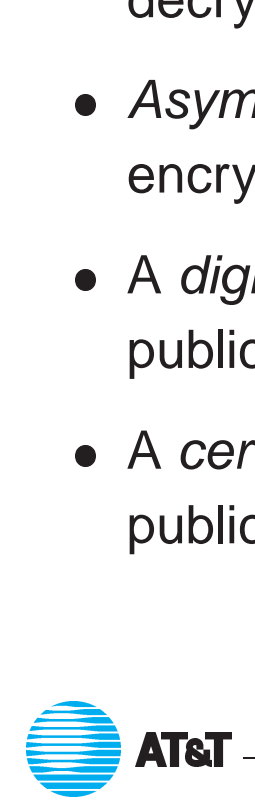

#### **Key Lengths**

- Key Lengths<br>• The length of keys is an upper bound on the strength of a cipher. The length of keys is an upper bound on the strength of<br>40-bit keys can be cracked by students in a few hours.
- 40-bit keys can be cracked by students in a few hours.<br>• Corporations can crack 56-bit DES.
- 
- Governments are *probably* stopped by 90-bit keys.
- With modern ciphers, using more key bits has little or no effect on encryption speed.
- N.B. Public key ciphers need much longer keys; the lengths are not directly comparable.  $\sum_{\text{C} \in \mathbb{R}^3} \text{ATST}$   $\sum_{\text{A} \in \mathbb{R}^3}$   $\sum_{\text{S} \text{f} \in \mathbb{R}^3}$   $\sum_{\text{S} \text{f} \in \mathbb{R}^3}$   $\sum_{\text{S} \text{f} \in \mathbb{R}^3}$   $\sum_{\text{S} \in \mathbb{R}^3}$   $\sum_{\text{S} \in \mathbb{R}^3}$   $\sum_{\text{S} \in \mathbb{R}^3}$   $\sum_{\text{S} \in \mathbb{R}^3}$   $\$

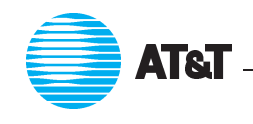

## **What is IPSEC, and Why?**

- Network-layer security protocol for the Internet.
- Completely transparent to applications. (But causes trouble for NAT boxes.)
- TCP- or application-level retransmissions handle deleted or damaged packets.
- Generally must modify protocol stack or kernel; out of reach of application writers or users.

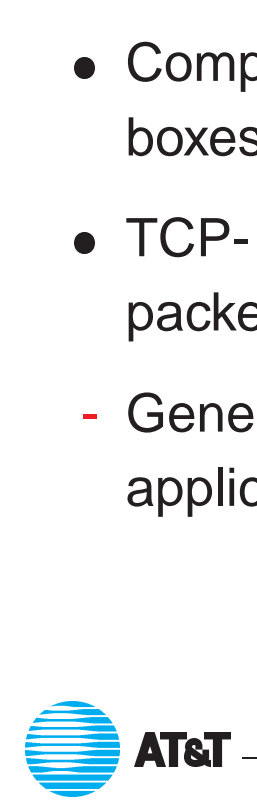

### **Uses for IPSEC**

- Virtual Private Networks.
- Virtual Private Networks.<br>● "Phone home" for laptops, telecommuters. ● Virtual Private Networks.<br>● "Phone home" for laptops<br>● General Internet security.
- 

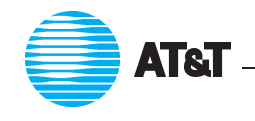

## **History**

- **SP3** Layer 3 security protocol for SDNS.
- **NLSP** OSIfied version of SP3, with an incomprehensible spec.
- **swIPe** UNIX implementation by Ioannidis and Blaze.
- **IPSEC** First version of IPSEC standards (1995).
- **IPSEC** Current version of IPSEC (1998), with key management and some policy constraints.

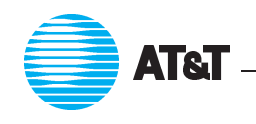

#### **IPSEC Structure**

- Nested headers: IP, ESP, maybe another IP, TCP or UDP, then data. • Nested headers: IP, ESP, maybe another IP, TCP or UDP, then of<br>• Cryptographic protection can be host to host, host to firewall, or
- firewall to firewall. • Cryptographic protection can be h<br>firewall to firewall.<br>• Option for user-granularity keying.
- Option for user-granularity keying.<br>• Works with IPv4 and IPv6.
- 

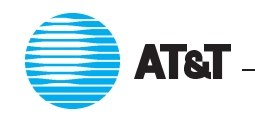

#### **Packet Layout**

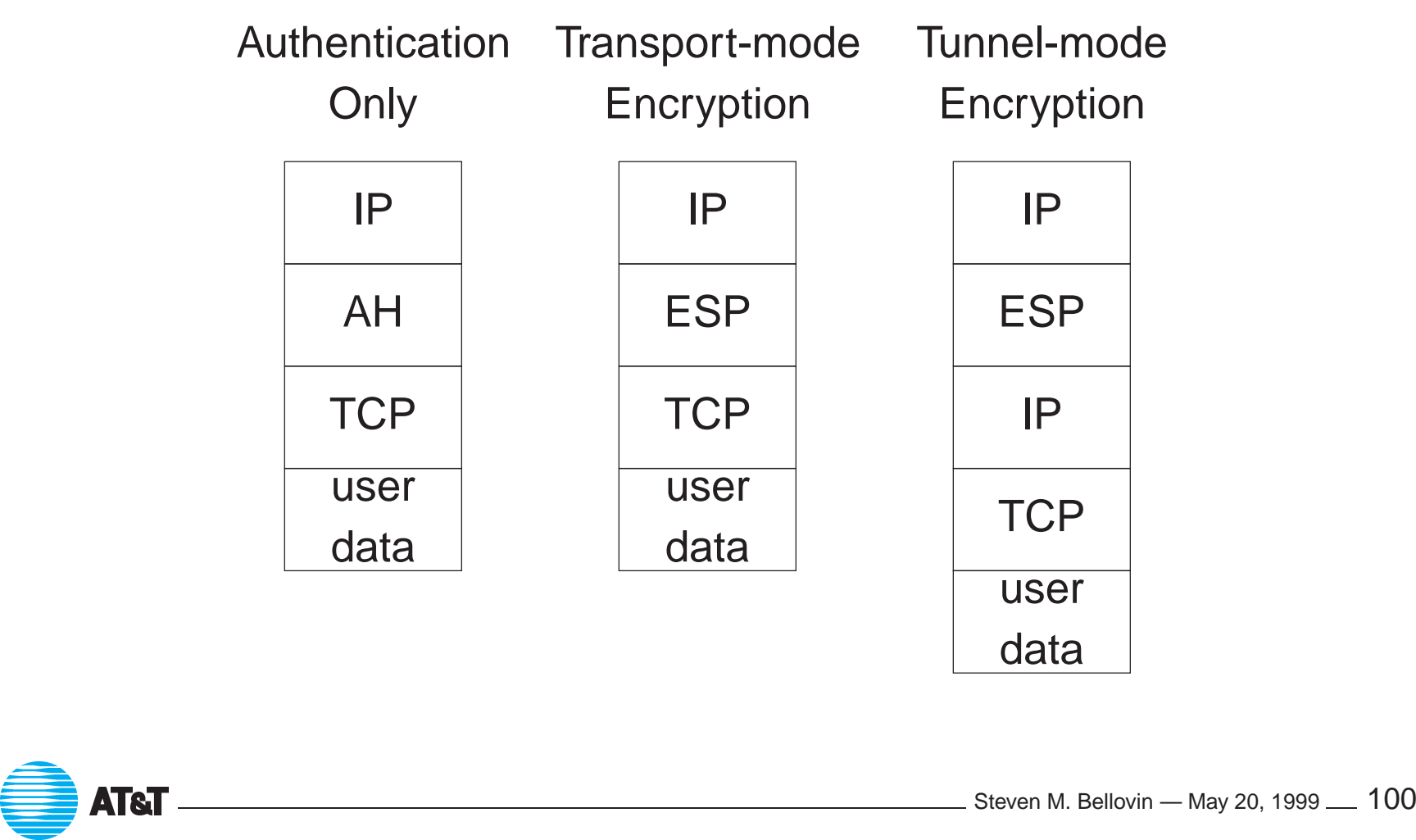

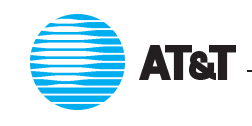

#### **Transport Mode**

- Intended for host-to-host communication.
- Not yet widely available, but expected to be standard in Windows 2000.

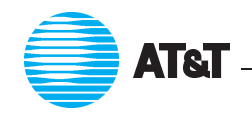

### **Tunnel Mode**

- Primarily used for gateway-to-gateway or host-to-gateway communication.
- Useful for virtual private networks, telecommuters, etc.
- ommunication.<br>● Useful for virtual private networks, telecommuters, etc.<br>● Outer IP header stripped off by gateway; inner header contains internal IP addresses. **• Outer IP header stripped off by gateway; inner headerations internal IP addresses.**<br>• Many interoperable implementations available today.
- 

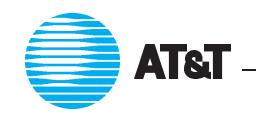

#### **Authentication Header (AH)**

- Based on keyed cryptographic hash function.
- Covers payload and portion of preceeding IP header.
- Uses *Security Parameter Index* (SPI) to identify security association, and hence key, algorithm, etc.

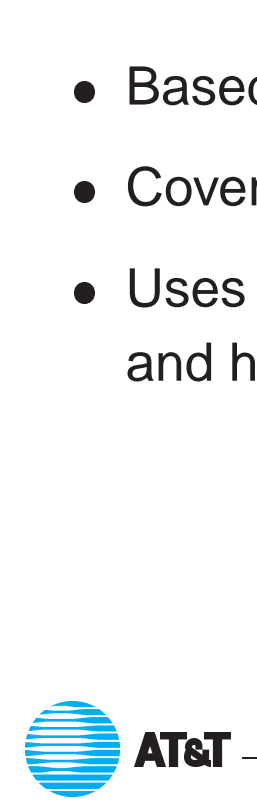

#### **Encryption Header (ESP)**

- Encrypts payload.
- Encrypts payload.<br>● Includes anti-replay counter, integrity check no need to use AH with ESP. • Includes a<br>with ESP.<br>• SPI identi
- SPI identifies security association.

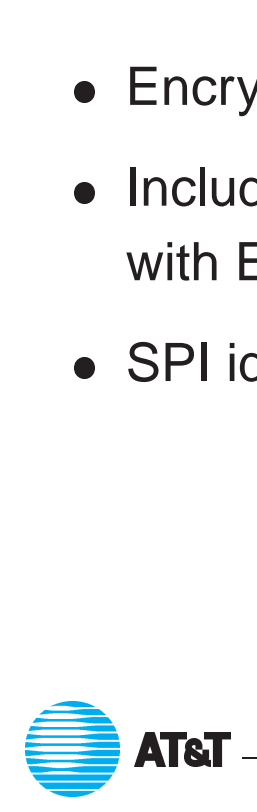

#### **Key Management**

- **Key Management**<br>• Public-key based negotiation, using IKE (Internet Key Exchange). ● Public-key based negotiation, using<br>● Provides "perfect forward secrecy".
- Public-key based negotiation, using IKE (Inte<br>● Provides "perfect forward secrecy".<br>● Can use either shared secrets or certificates.
- But different implementations use different certificate formats.

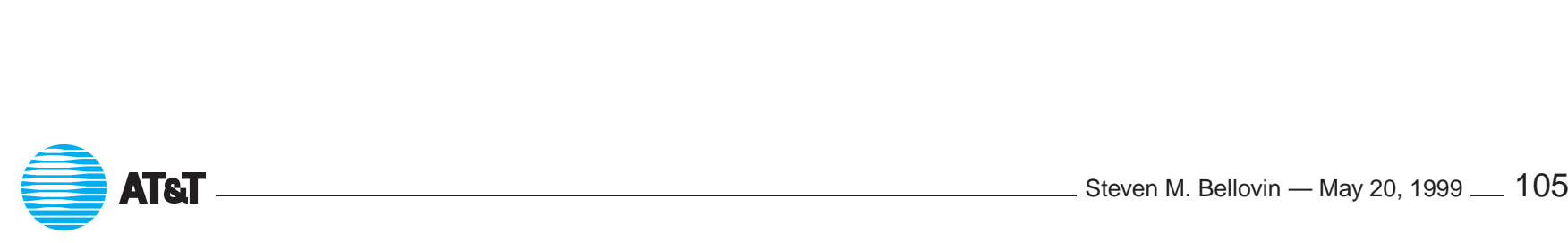

### **Policy Table**

- **Policy Table**<br>• Says what packets to encrypt, based on IP addresses and port numbers. Indeed Says what packets to encrypt, based on IP addrent matched against the table, too.
- 
- Inbound packets matched against the table, too.<br>• If no suitable security association exists, one must be negotiated.

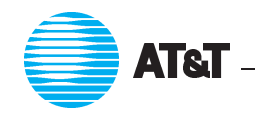

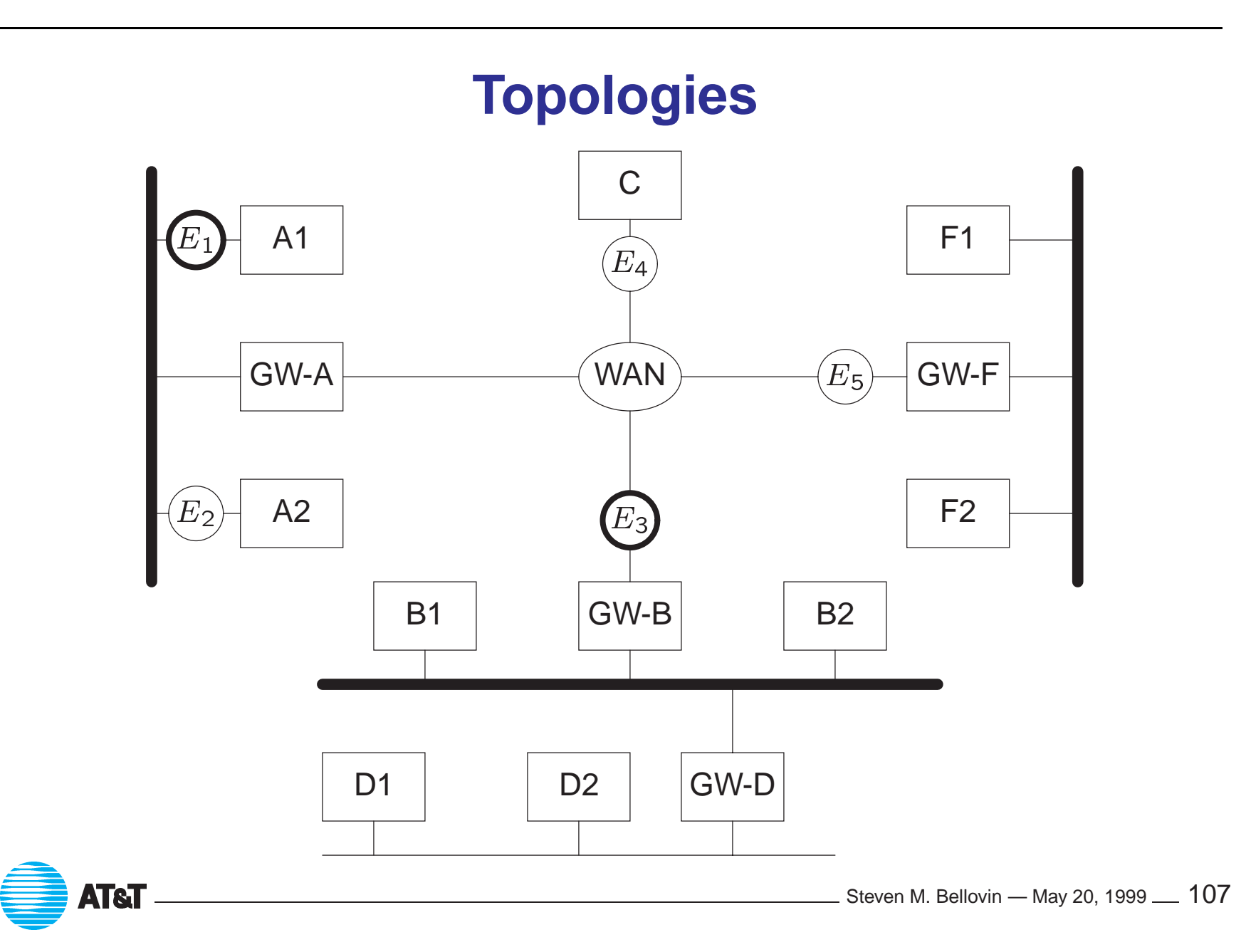

#### **Paths**

- A1 to F1, F2: Encryptors  $E_1, E_5$ <ul>\n<li>▶ A1 to F1, F2: <br/> \n <ul>\n<li>Encryptors <math display="inline">E\_1</math>, <math display="inline">E\_5</math></li>\n<li>▶ B1, B2, D1, D2 to F1, F2:</li>\n</ul>\n</li>\n</ul>
- Encryptors  $E_3, E_5$ ,  $E_5$ <br>o F1<br>,  $E_5$ ● B1, B2,<br>Encry<br>● A2 to C:
- 

• A2 to C:<br>Encryptors  $E_2, E_4$ 

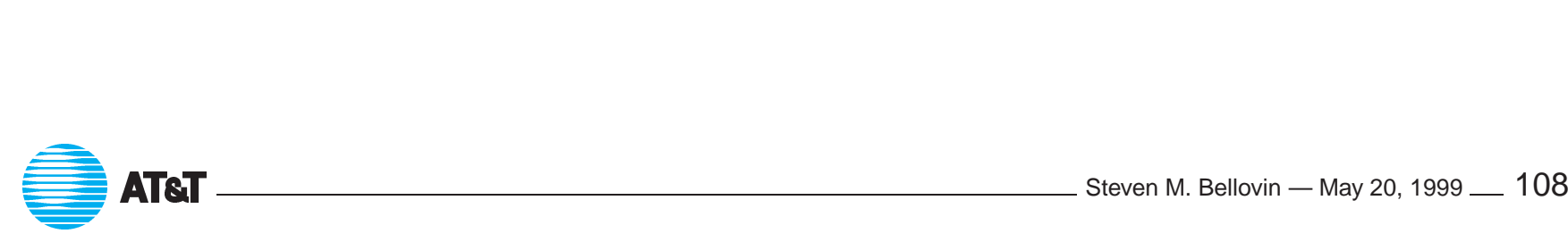
## **IPSEC and Firewalls**

- Encryption is not authentication.
- Encryption is not authentication.<br>● Access controls may need to be applied to encrypted traffic, depending on the source.
- The source IP address is only authenticated if it is somehow bound to the certi ficate. the certificate.<br>
⇒Proper firewalls tie inbound permissions to certificate.<br>
• Encrypted traffic can use a different firewall; however, co-ordination of

 $\Rightarrow$ Proper firewalls tie inbound permissions to certificate.

policies may be needed.  $\begin{CD} \text{ATE} \end{CD}$   $\begin{CD} \text{ATE} \end{CD}$   $\begin{CD} \text{ATE} \end{CD}$   $\begin{CD} \text{ATE} \end{CD}$   $\begin{CD} \text{ATE} \end{CD}$   $\begin{CD} \text{ATE} \end{CD}$   $\begin{CD} \text{ATE} \end{CD}$   $\begin{CD} \text{ATE} \end{CD}$   $\begin{CD} \text{ATE} \end{CD}$   $\begin{CD} \text{ATE} \end{CD}$   $\begin{CD} \text{ATE} \end{CD}$   $\begin{CD} \text{ATE}$ 

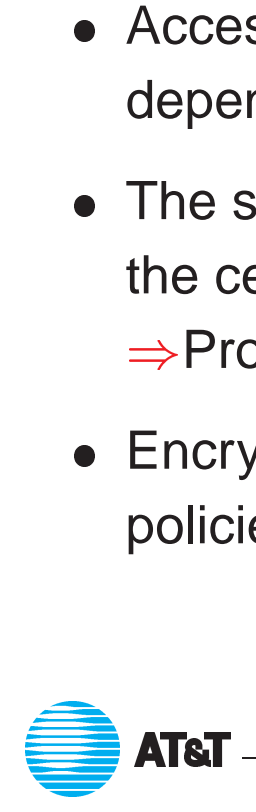

## **IPSEC and the DNS**

- IPSEC often relies on the DNS.
	- **–** Users specify hostnames.
	- IPSEC operates at the IP layer, where IP addresses are used.
	- **–** An attacker could try to subvert the mapping.
- DNSSEC which isn't deployed yet, either uses its own certificates, not X.509.

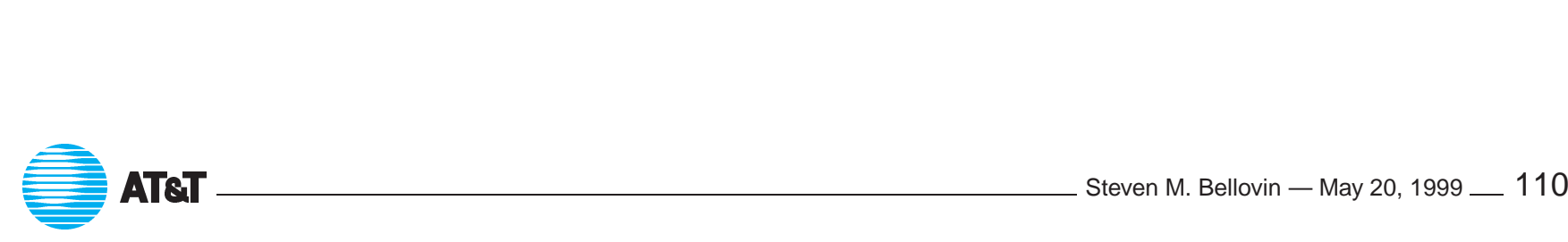

## **Implementation Issues**

- Implementation Issues<br>• How do applications request cryptographic protection? How do they verify its existence? ● How do applications request cryptographic protection? How do<br>verify its existence?<br>● How do adminstrators mandate cryptography between host or
- network pairs? ● How do adminstrators mandate cryptography between host or<br>network pairs?<br>● We need to resolve authorization issues.
- 
- What about export?

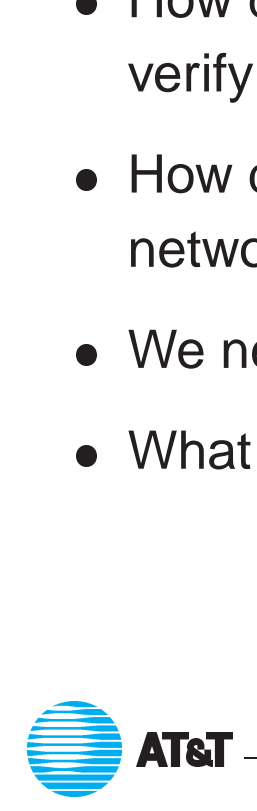

## **Secure Shell (SSH)**

- Replacement for rlogin, rsh.
- **Replacement for rlogin, rsh.**<br>• Can forward other ports as well; often used to tunnel mail, web proxies, etc. ● Can forward other ports as well; often used to tunn<br>proxies, etc.<br>● Original UNIX version free for non-commercial use.
- **Original UNIX version free for non-commercial use.**<br>• Versions available for Windows, too.
- 

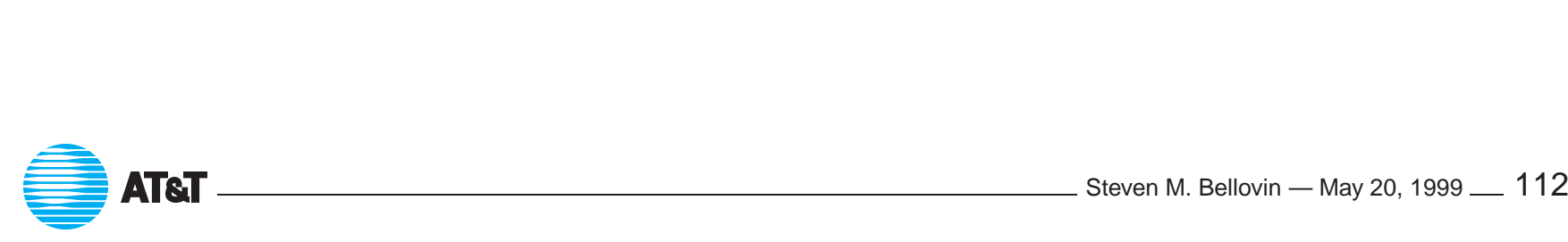

## **Protecting Electronic Mail**

- Cryptographic protection and authentication of email is important in some environments. ■ Cryptographic protection and authentication of email is impo<br>
some environments.<br>
■ Two different systems, S/MIME and PGP, can fill those roles.
- some environments.<br>● Two different systems, S/MIME and PGP, can fill those roles.<br>● PGP is more popular among techies; corporations like S/MIME.
- $\Rightarrow$  Popular Web browsers include S/MIME mailer. • PGP is more popular among techies; corporations like S/I<br>
⇒Popular Web browsers include S/MIME mailer.<br>
• There are legal versions available in the U.S. and abroad.
- 

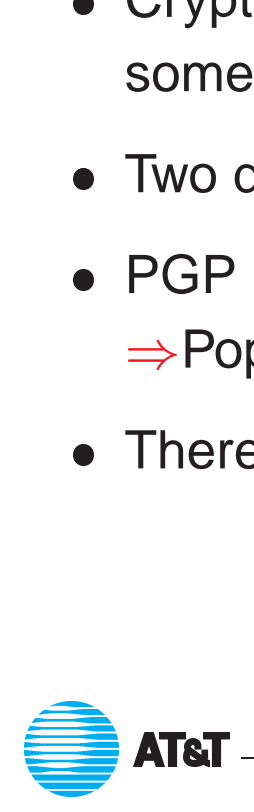

## **Encryption: WWW**

- **Encryption: WWW<br>• SSL is widely used for purchases, to protect credit card numbers. • SSL is widely used for purchases, to protect cre**<br>• Many browsers use encryption with 40-bit keys.
- 
- Many browsers use encryption with 40-bit keys.<br>• As noted, these credit card numbers are often easily stolen from the servers.
- Users virtually never check certificates.

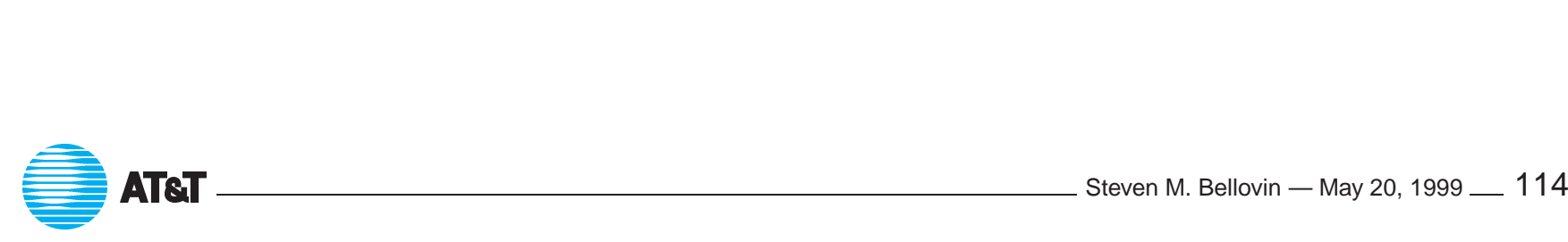

# Measuring Vulnerability

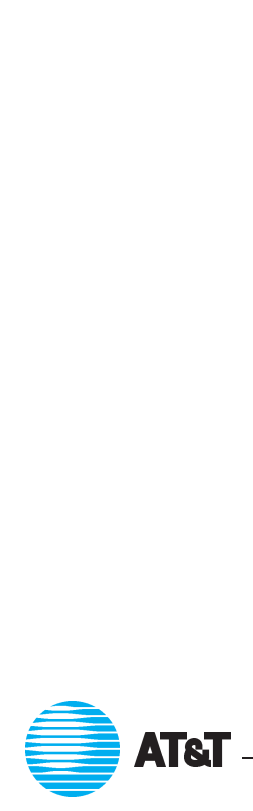

ATT Steven M. Bellovin — May 20, <sup>1999</sup> <sup>115</sup>

## **Testing Your Security**

- **Testing \**<br>Configuring a firewall is tricky.
- **Configuring a firewall is tricky.**<br>• You don't *know* if your setup is secure until it is tested. ● Configuring a firewall is tricky.<br>● You don't *know* if your setup is secure until it is t<br>● If you don't test it, someone else probably will. . .
- 

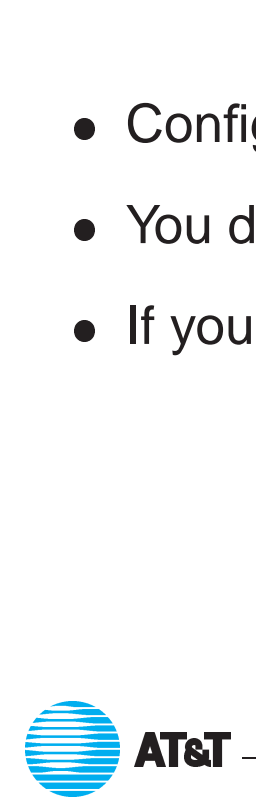

## **The Hacker's Workbench**

- All of these tools cut both ways.
- It is not worth taking extraordinary precautions to hide them; the hackers have their own set anyway. In fact, they share their hacking tools <sup>a</sup> lot more freely than administrators do.  $\begin{array}{ccc} \bullet & \bullet & \bullet \\ \bullet & \bullet & \bullet \end{array}$ 
	- If the good guys don't help each other, they're helping the bad guys.

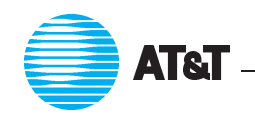

### **Target Selection**

• The DNS is a fruitful source of data:

```
dig axfr zone @target.com +pfset=0x2020
```
Blocking zone transfers doesn't help much:

```
for i in 'seq 1 254'
do
  dig +pfset=0x2020 -x 192.20.225.$i
done
```
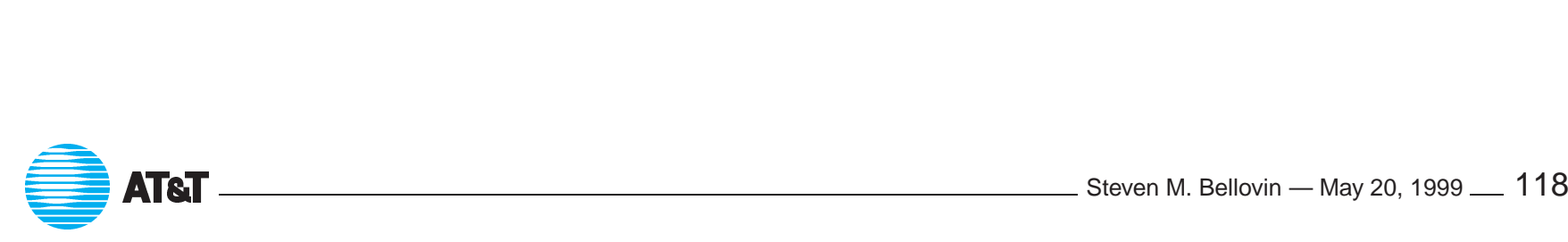

## **Scanning <sup>a</sup> Network**

- Ping each possible address.
- See who replies.
- Faster if you write your own tool, but simple shell scripts work, too:

```
for i in 'seq 1 254'
do
  ping -c 3 192.20.225.$i
done
```
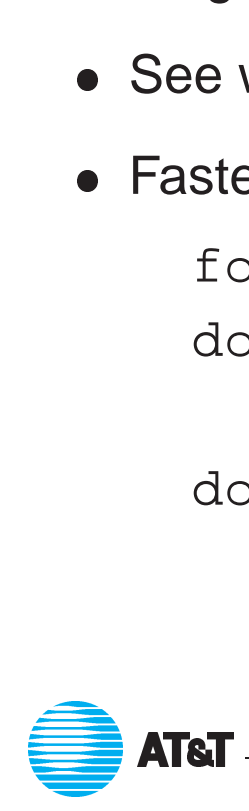

## **Scanning <sup>a</sup> Host**

- Attempt connection to all possible ports.
- See if any interesting services are running.
- Attempt connection to all possible ports.<br>● See if any interesting services are running.<br>● Much faster if connections are done in parallel, but a simple loop will suffice. ● Much faster if connections are dor<br>suffice.<br>● Newer tools do "stealth" scanning.
- 
- Newer tools do "stealth" scanning.<br>• For RPC, the standard rpcinfo command will ask the portmapper.

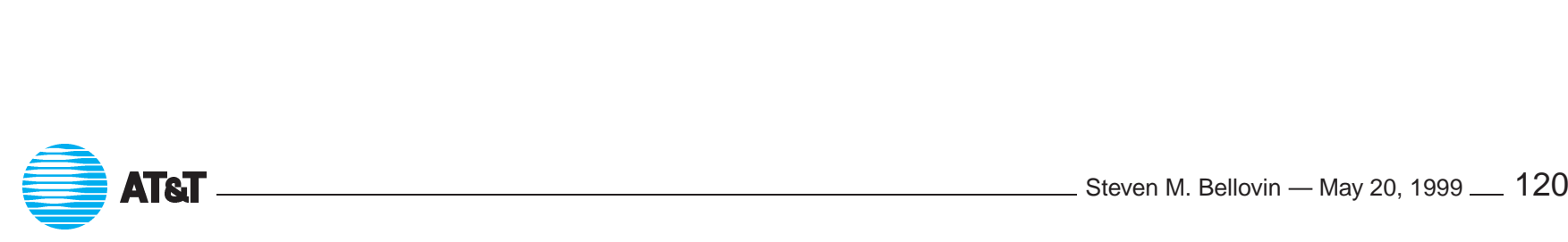

## **Probing for Weaknesses**

- **Probing for Weak**<br>• Attempt to grab a password file via TFTP. ● Attempt to grab a password file via TFTP<br>● Check anonymous FTP permissions and
- files. ● Attempt to grab a password file via TFTP.<br>● Check anonymous FTP permissions and fil<br>● Use <code>showmount</code> to check for NFS exports.
- 
- **Use** showmount to check for NFS exports.<br>• Attempt to log in as *guest*. Use  $\text{rexecd}$ , since it doesn't log. ● Use showmount to check for NFS expor<br>● Attempt to log in as *guest*. Use rexecd,<br>● Are any Windows file systems exported?
- Attempt to log in as *gues*<br>● Are any Windows file sys<br>● Try to grab the password
- Try to grab the password file via NIS.

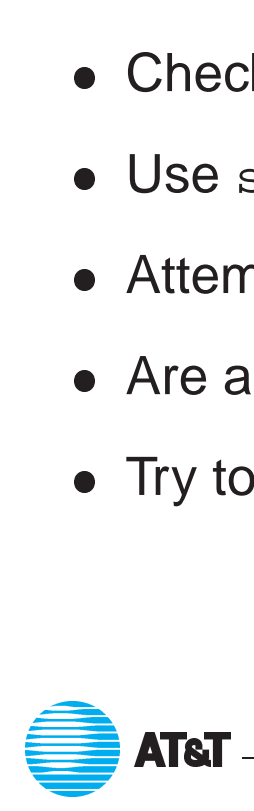

## **Routing Games**

- **Routing Games**<br>• Use a recent version of telnet to experiment with source routing. • Use a recent version of telnet to experiment with source rout<br>• SNMP can let you dump router tables. Are any unusual entries
- present on your inside net? **• SNMP can let you dump router tables. Are any unusual entries**<br>present on your inside net?<br>• Send bogus ICMP packets at your machines, and see what happens.
- 

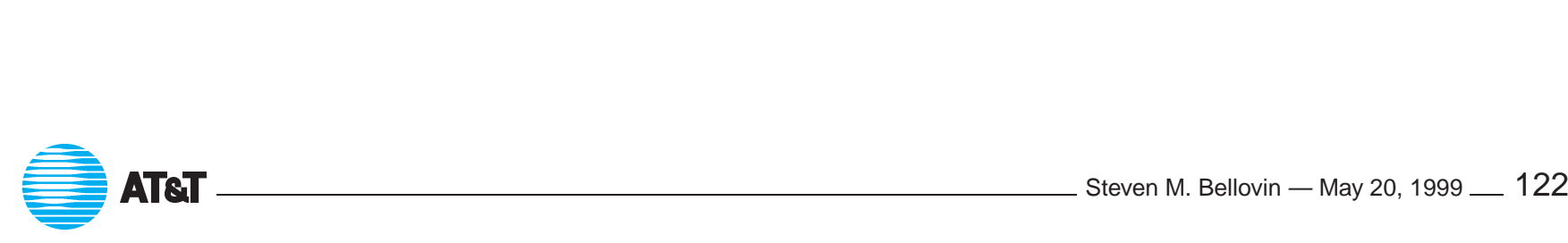

## **Monitoring the Net**

- **Monitoring**<br>Buy a dedicated Ethernet monitor. ■ Buy a dedicated Ethe<br>■ Use a PC-based tool.
- 
- **Use a PC-based tool.**<br>• Use tcpdump on a UNIX machine.
- ⇒ Caution: hackers *love* to find a machine that can monitor a net in promiscuous mode. But they bring their own software with them.

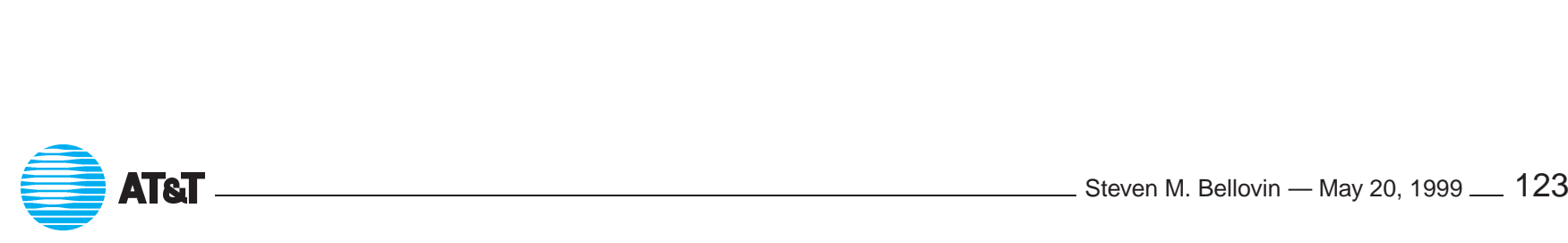

## **Tiger Teams**

- Large sites should have formal "tiger teams".
- Support from upper management is vital.
- Many former(?) hackers are now in the security business. Can you trust them? ■ Many former(?) hackers are now in the security business. Can you<br>trust them?<br>■ Don't neglect non-technical adjuncts: social engineering, dumpster
- diving, etc. Again, the hackers do these things. ■ Don't neglect non-technical adjuncts: social engineering, dump<br>diving, etc. Again, the hackers do these things.<br>■ User education is vital. *Don't* hide details, *don't* rely on security
- through obscurity. Most legitimate users are happy to co-operate if they're told why. they're told why.<br>  $\bullet$  **AT&T**  $\bullet$  **AT&T**

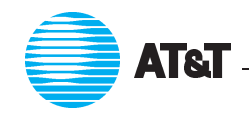

## **Logging**

- Exposed machines should do lots of logging.
- You want to know if you're under attack.
- Don't skimp on disk space; it's cheap, and you don't want hackers filling up the log partition before launching their real attack. • Don't skimp on disk space; it's cheap, and you don't<br>filling up the log partition before launching their real<br>• Unfortunately, most systems do far too little logging.
- 
- Unfortunately, most systems do far too little logging.<br>• How many of your own attacks were detected by your logs?

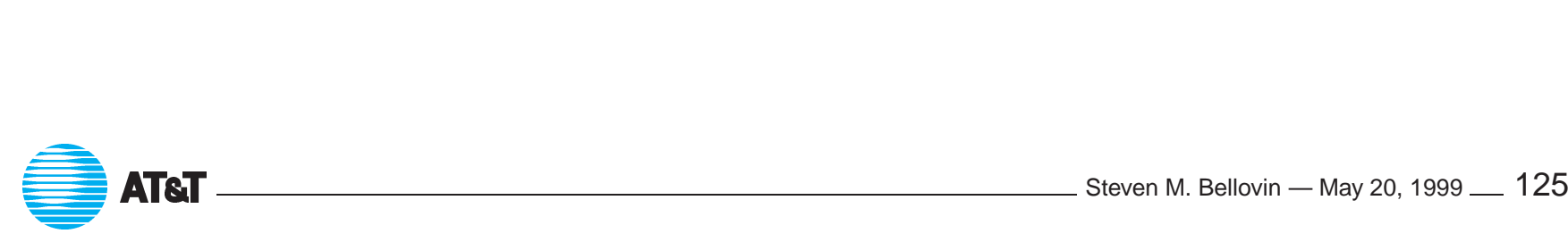

## **Intrusion Detection Systems (IDS) Intrusion Detection S**<br>• Intended to alert you to hostile activity.

- 
- **Intended to alert you to hostile activity.**<br>
 Two basic types: known attack signatures and profile analysis. ● Intended to alert you to hostile activity.<br>● Two basic types: known attack signature<br>● Advantages and disadvantages to each.
- 

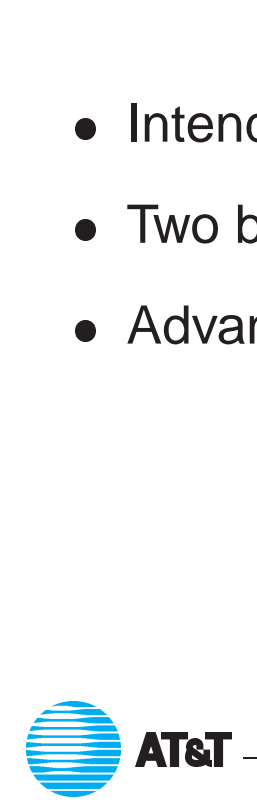

## **Attack Signatures**

- **Attack Signatures**<br>• Program in patterns of known attacks, such as overly-long file name requests. **•** Program in patterns of kn<br>requests.<br>• Almost no false positives.
- 
- Almost no false positives.<br>● But useless against new attacks.

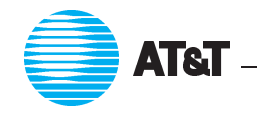

## **Profile Analysis**

- **Profile Analysis**<br>• System is trained on "normal" behavior (users, network, etc.). **•** System is trained on "normal" behavior (users<br>• Behavior that differs from the norm is flagged.
- 
- Behavior that differs from the norm is flagged.<br>• False positives users sometimes do different things. ● Behavior that differs from the norm is flagged.<br>● False positives — users sometimes do different things.<br>● False negatives — some attacks aren't unusual enough.
- False positives users sometimes<br>● False negatives some attacks ar<br>● But can detect unknown attacks.
- 

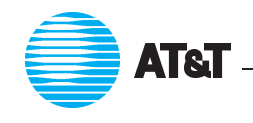

#### **Placement of an IDS**

- **Placement of an IDS**<br>
 Outside vs. inside the firewall the former only tells you if you're<br>
under attack; the latter can tell about successful attacks.<br>
 Network vs. host the former is less intrusive, and can correl under attack; the latter can tell about successful attacks.
- probes of different hosts; the latter can do a better job detecting<br>
certain attacks.<br>
 One size does not fit all. certain attacks.  $\begin{array}{ccc} \bullet & \bullet & \bullet \\ \bullet & \bullet & \bullet \end{array}$ 
	- One size does not fit all.

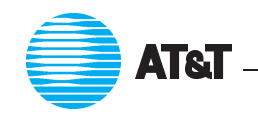

### **Lures and Honeypots**

- **INTERT AND HORE ENDEM**<br>• If you have the energy, you can set up dummy services and accounts. If you have the energy, you can set up dummy services and acknow by Better yet, set up an interesting-sounding (but unused) internal
- machine, and look for *any* access to it. ■ Better yet, set up an interesting-sounding (but unused) internal<br>machine, and look for *any* access to it.<br>■ We monitor various attractive ports, etc.
- 
- It is sometimes possible to attempt counter-intelligence.
- But make sure that the volume of messages doesn't get annoying; AI techniques may not be needed, but simple summary messages will<br>often suffice.<br>• Machine-parseable log files are very convenient; it's easier to often suf fice. L
	- Machine-parseable log files are very convenient; it's easier to generate pretty stuff via <sup>a</sup> back-end program if you need it. ATT Steven M. Bellovin — May 20, <sup>1999</sup> <sup>130</sup>

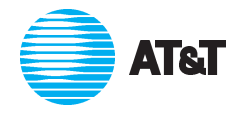

## **Conclusions**

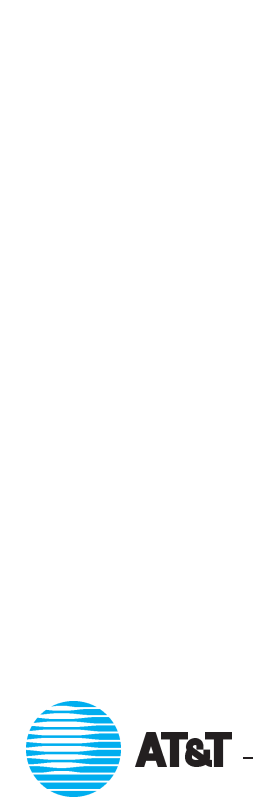

ATT Steven M. Bellovin — May 20, <sup>1999</sup> <sup>131</sup>

## **Recommendations: Firewalls** Recommendations: Firew<br>Firewalls aren't a panacea, but they're a big help.

- Firewall<br>• Internal
- Internal firewalls are needed, too.
- Firewalls aren't a panacea, but they're a big help.<br>● Internal firewalls are needed, too.<br>● Firewalls are a perimeter defense; if you have no well-defined perimeter, you have no defense.

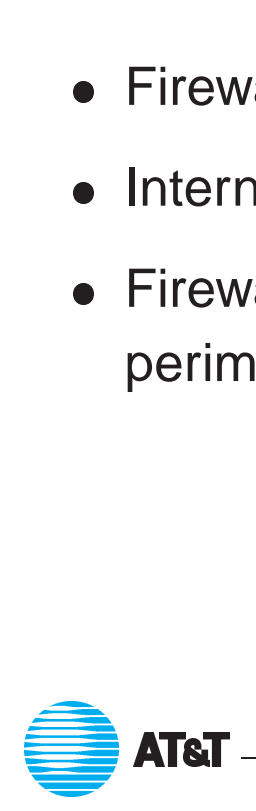

## **Recommendations: The Web**

- "Ride the tiger".
- "Ride the tiger".<br>● Application-level filtering of Web traffic is a good idea, but isn't foolproof; Web servers can live on many different ports. (www.nsa.gov lives on port 8080.) **Franch Foolproof; Web servers can live on many different ports.**<br>
(www.nsa.gov lives on port 8080.)<br>
• Simple Web proxy servers can help, but determined users can  $\begin{array}{ccc} \bullet & \bullet & \bullet \\ \bullet & \bullet & \bullet \end{array}$ 
	- probably bypass them. • Simple Web<br>probably by<br>• Careful con
	- Careful configuration of browsers and servers is important.

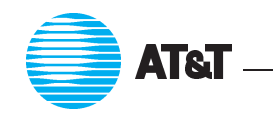

## **Recommendations: Cryptography Recommendations: Cryptography**<br>• Inbound traffic from the Internet, except for public services such as

- mail, should be encrypted. ■ Inbound traffic from the Internet, except for public services such as<br>mail, should be encrypted.<br>■ Even internally, address-based authentication should be replaced by
- cryptographic authentication. ● Even internally, address-based aut<br>cryptographic authentication.<br>● Use keylengths of at least 128 bits.
- 

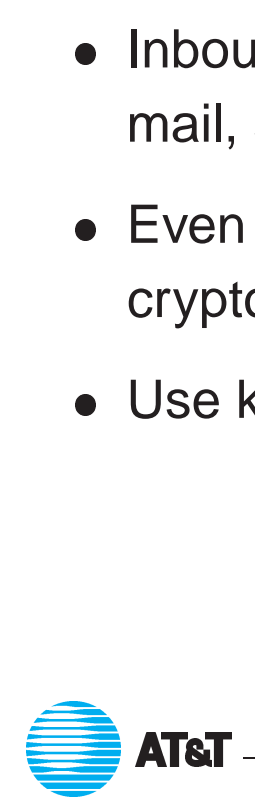

## **Recommendations: People Recommendations: People**<br>• It is extremely difficult to use technical means to enforce more

- security than the organizational culture accepts. It is extremely difficult to use technical means to enforce more<br>security than the organizational culture accepts.<br>• Internet access is very easy; a PC, a modem, and \$20/month will
- expose you to most of the dangers. • Internet access is very easy; a<br>expose you to most of the dang<br>• The trick is to *manage* the risk.
- 
- The trick is to *manage* the risk.<br>• Reasonable Internet access and educated users are probably the ways to do that.

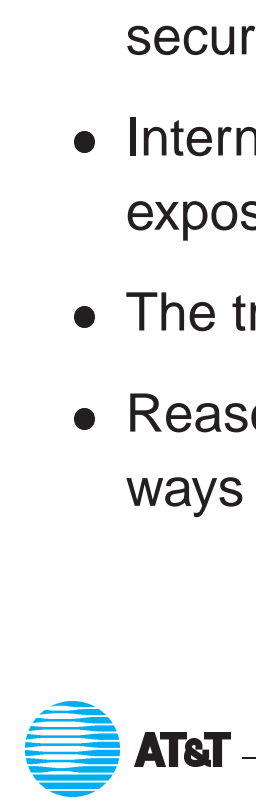

#### **Useful Free Software**

**Wietse Venema's code**: ftp://ftp.porcupine.org/pub/security/index.html

**Cryptographic links**: http://www.counterpane.com/sites.html

**S/Key**: ftp://ftp.bellcore.com/pub/nmh/skey/

**IPSEC for Linux**: http://www.xs4all.nl/ ˜freeswan/

**CERT's Tech Tips and tools**: http://www.cert.org/tech tips

**SOCKS**: http://www.socks.nec.com

**Fortify** http://www.fortify.net

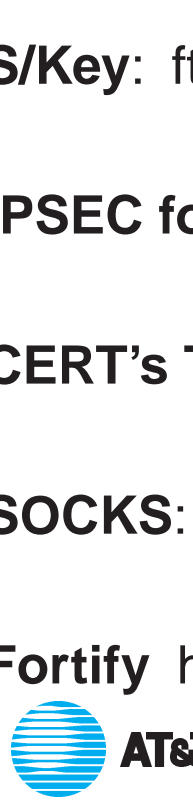

ATT Steven M. Bellovin — May 20, <sup>1999</sup> <sup>136</sup>

## **Mailing Lists**

**firewall-wizards** Subscribe at http://www.nfr.net/forum/firewall-wizards.html

**bugtraq** To subscribe, send <sup>a</sup> message to listserv@netspace.org with subscribe bugtraq in the body of the message.

**NTbugtraq** To subscribe, send <sup>a</sup> message to listserv@listserv.ntbugtraq.ntadvice.com with subscribe ntbugtraq firstname lastname in the body of the message. SUDSCITDE INDUGLIAG LITSLIAME LASLIAME<br>in the body of the message.<br>**AT&T** Steven M. Bellovin — May 20, 1999 — 137

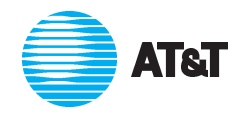

## **Further** Reading

A comprehensive (and growing) archive of security papers can be found at http://www.cs.purdue.edu/coast/archive.

*Applied Cryptography*, B. Schneier, John Wiley and Sons, 1996 (2nd Edition), ISBN 0-471-11709-9. Also see the archive of cryptographic papers at http://www.counterpane.com/biblio.

*Firewalls and Internet Security: Repelling the Wily Hacker*, W.R. Cheswick and S. Bellovin, Addison-Wesley, 1994, ISBN 0-201-63357-4.  $\begin{array}{l} \text{ATET} \end{array}$   $\begin{array}{l} \text{ATET} \end{array}$   $\begin{array}{l} \text{ATET} \end{array}$   $\begin{array}{l} \text{SET} \end{array}$   $\begin{array}{l} \text{Steven M. Bellovin} - \text{May 20, 1999} \end{array}$  138

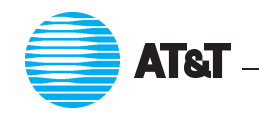

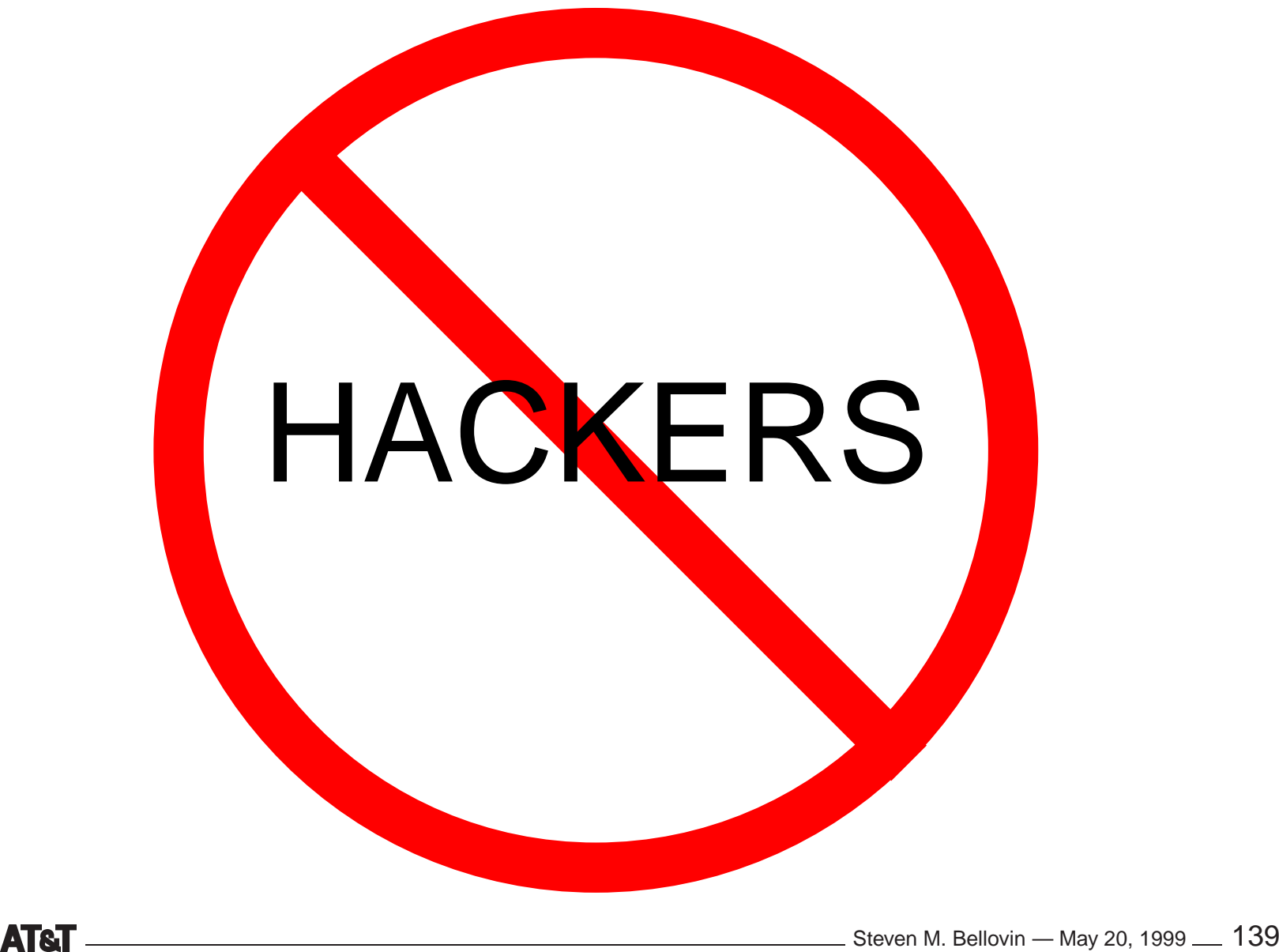

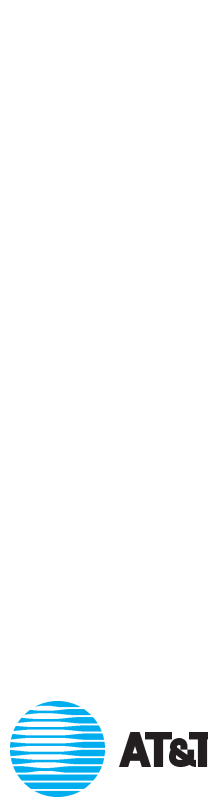